#### ЯЗЫК ПРОГРАММИРОВАНИЯ

Алгол 68 расширенный

**TOCT** 27975-88

Programming language ALGOL 68, extended

**OKCTY 4002** 

#### Дата введения 01.07.90

Настоящий стандарт распространяется на язык программирования Алгол 68 расширенный\*, его варианты, а также варианты языка программирования Алгол 68, вводящие дополнительно к определению языка программирования Алгол 68 средства обеспечения модульности программ и раздельной трансляции программ, и устанавливает требования:

к программе на языке программирования Алгол 68 расширенный, представленной на машинном носителе или в комплекте программной документации:

к реализациям языка программирования Алгол 68 расширенный и его вариантов, используемым при создании или эксплуатации программных средств, в части выполнения программ на языке Алгол 68 расширенный.

Стандарт не распространяется на варианты языка Алгол 68 или языка Алгол 68 расширенный и программы на языке Алгол 68 расширенный, составленные в учебных или исследовательских целях.

Вариантом языка Алгол 68 расширенный является определенный конкретной реализацией язык, сохраняющий основные конструкции языка Алгол 68 расширенный, в описании которого имеется ссылка на настоящий стандарт и четко перечисляются отличия определяемого языка от языка, определенного настоящим стандартом.

<sup>\*</sup> Историческая справка о языке Алгол 68 расширенном, приведена в приложении 1.

Требования к машинному представлению программы приведены в припожении 2.

#### 1. ЯЗЫК И МЕТАЯЗЫК

Все прагматические замечания соответствуют ГОСТ 27974.

1.1. Метод описания

1.1.1. Ввеление соответствует ГОСТ 27974.

1.1.2. Прагматика соответствует ГОСТ 27974.

1.1.3. Синтаксис строгого языка соответствует ГОСТ 27974.

 $1.1.4.$  Сегилнтика

Определение семантики соответствует ГОСТ 27974.

1.1.4.1. Гиперпонятия, обозначение и заложение соответствуют ГОСТ 27974.

1.1.4.2. Парапонятия.

Гиперправила а, b, d соответствуют ГОСТ 27974.

с) В правиле b) "опускаемые гиперпонятия" следующие:

"ОФОРМЛЕННОЕ" • "НОМЕР" • "ЛОКАЛИЗУЮЩИЙ" •

"ПРИМЕНЯЮЩИЙ" · "ЛЮБОЙ" · "ПРИВОДИМО" ·

"ЗНАЧЕНИЕ" • "для ЗНАЧЕНИЯ" • "выдающее ИМЯ ПРОВИДА"<br>• "для метки" • "для процедуры" • "вида ПРОВИД"

• "свидом ПРОЦЕДУРА" • "в СРЕДЕ" • "!ПАРЫ" • "с ?ОПИСАНИЯМИ ?МЕТКАМИ" · "через ?ОПИСАНИЯ ?МЕТКИ" · "определяющее СЛОЙ" · "ОБОЗНАЧЕНИЕ" · "как ИМЯ ПРОВИДА" · "без

?ОПИСАНИЙ" • "передающий ?СВЯЗИ" • "открывающий ?СВЯЗИ".

1.1.4.3. Неопреденности соответствуют ГОСТ 27974.

1.1.4.4. Восстанавливающие действия:

Для некоторых случаев, где говорится, что исполнение не определено {1.1.4.3 a, b}, заданы восстанавливающие действия. Это значит, что должно выполняться такое восстанавливающее действие, если только реализатор не предусмотрел более подходящего решения для данной ситуации. Однако реализатор должен сохранить для программиста возможность потребовать. тобы выполняемым действием было в точности действие, указанное здесь.

1Обычно восстанавливающее действие включает в себя возбужление соответствующей ситуации. }

b) Восстанавливающее действие состоит в вызове некоторой процедуры. возможно, со значениями {параметров }. Эта процедура запается при помощи представления некоторого использующего-идектификатора, выдающего эту процедуру в окружении собственного - вступления.

1.2. Общие метаправила

1.2.1. Метаправила для видов соответствуют ГОСТ 27974.

1.2.2. Метаправила, связанные с фразами и приведением

А) ЗАКРЫТОЕ: : замкнутое; совместное;

парадлельное: ВЫБИРАЮЩЕЕ {34А}; шиклическое: подключающее.

Метаправила В, С соответствуют ГОСТ 27974.

1*.23. Метаправила, связанные со средами*

Метаправила, А, С, D, F, G, Н, I, J, К соответствуют ГОСТ 27974.

- В) СЛОЙ : : новые 70ПИСАНИЯ 7МЕТКИ 7ПОДКЛЮЧЕНИЯ.
- Е) ОПИСАНИЕ : : СЛОВО {942А} доя ВИДА; ИНФИКС {942F} для приоритета ПРИОРИТЕТ; ИНДИКАНТ {942F} для ЗНАЧЕНИЯ НОМЕР: ИНФИКС {942F} для ДВУХМЕСТНОЙ; ПРЕФИКС {942К} для ОДНОМЕСТНОЙ; МОДУЛЬ; СЛОВО для СИТУАЦИИ с видом ПРОЦЕДУРА.
- L) 7МОДУЛИ : : МОДУЛИ; ПУСТО.
- M) !МОДУЛИ : : МОДУЛЬ; !МОДУЛИ МОДУЛЬ.
- N) МОДУЛЬ : : ИНДИКАНТ для 1СВЯЗЕЙ с модулями.
- O) 7СВЯЗИ : : !СВЯЗИ; ПУСТО.
- P) !СВЯЗИ : : СВЯЗЬ; !СВЯЗИ СВЯЗЬ.
- Q) СВЯЗЬ : : КЛЮЧдля открытия 70Г1ИСАНИЙ {и} ПОДКЛЮЧЕНИЙ.
- R) КЛЮЧ : : ЦИ.
- S) ?ПОДКЛЮЧЕНИЯ : : !ПОДКЛЮЧЕНИЯ: ПУСТО.
- T) ПОДКЛЮЧЕНИЯ : : ПОДКЛЮЧЕНИЕ; ПОДКЛЮЧЕНИЯ ПОДК-ЛЮЧЕНИЕ.
- U) ПОДКЛЮЧЕНИЕ : : КЛЮЧ для запуска.
- V) СИТУАЦИЯ : ; ситуация; реакция.
- 1.3. Общие гиперправила соответствуют ГОСТ 27974.

## 2. ВЫЧИСЛИТЕЛЬ И ПРОГРАММА

2 .1 . Терминология

2.1.1. *О б ъ е к ты .*

Определение объекта и прагматическое замечание соответствуют ГОСТ 27974.

2.1.1.1. Значения, участки, окружения и сцены.

Гипериравила а, с, d соответствуют ГОСТ 27974.

Ь) Всякий "участок" {есть внутренний объект, который} соответст-<br>• каким-то '?ОПИСАНИЯМ - ?МЕТКАМ - ?ПОЛКЛЮЧЕНИЯМ' - 11.2.3 вует каким-то '?ОПИСАНИЯМ ?МЕТКАМ ?ПОДКЛЮЧЕНИЯМ' С, 1}. ,Незанятый участок'' это участок, для которого '/ОПИСАНИЯ 7МЕТКИ 7ПОДКЛЮЧЕНИЯ' есть' ПУСТО'.

{Каждое 'ОБОЗНАЧЕНИЕ для ПРИЗНАКА' (4.8.1. F, G), заложенное в данные '70ПИСАНИЯ 7МЕТКИ 7ПОДКЛЮЧЕНИЯ', соответствует определяющему -ОБОЗНАЧЕНИЕ-индикатору-выдающему-ПРИЗНАК (т.е. какому-нибудь идентификатору, обозначению-операции или индикатору-вида), описанному в конструкте, исполнение которого вызвало создание данного участка. Указанное ОБОЗНАЧЕНИЕ для ПРИЗНАКА' может "получать доступ" к какому-то значению или сцене "внутри" этого участка (2.1.2.с).

Образом участка может служить ряд ячеек памяти, в которые помещены эти доступные объекты.}

2.1.1.2. Виды определены в ГОСТ 27974.

2.1.1.3. Области лействия.

Прагматические замечания и гиперправило а) соответствуют ГОСТ 27974.

b) Каждое окружение имеет одну определенную "область действия". 10бласть действия каждого окружения никогда не бывает "старше" (2.1.2.f) области действия того окружения, из которого оно составлено  $(2.1.1.1.c).$ 

2.1.2. Соотношения

Гиперправила a, b, c, d, e, f, g соответствуют ГОСТ 27974.

h) "Реагировать" есть соотношение между значением {процедурой} и<br>сценой {определением-ситуации}, которое может быть справедливым "внутри" определенного участка. Данное соотношение становится справедливым после исполнения определения-реакции.

по в после положение спределении реакции.<br>i) Окружение может быть "связано" с другим окружением 1 со стар-<br>шей областью действия} "посредством" некоторой сцены 1 определенияситуации }. Это соотношение может быть справедливым для некоторого окружения, созданного в процессе исполнения вызова-ситуации.

2.1.3. Значения определены в ГОСТ 27974.

2.1.4. Действия

2.1.4.1. Исполнение соответствует ГОСТ 27974.

2.1.4.2. Последовательные и совместные действия соответствуют ГОСТ 27974.

2.1.4.3. Запуск, завершение и прекращение

Правила  $a, b, c, d, e, f, g$  и прагматическое замечание соответствуют ГОСТ 27974.

h) Всякое действие может "прерваться" событием, {например, "переполнением"}, не определяемым семантикой настоящего стандарта, но вызванным вычислителем, если его возможности 12.2.2.b} не позволяют обеспечить удовлетворительное исполнение. Когда действие прерывается, прерываются все его поддействия и, возможно, его наддействия. {Возобновятся ли эти действия после прерывания, будут ли запущены другие действия или же окончится исполнение данной программы, настоящим стандартом оставлено не определенным. Для некоторых событий определены восстанавливающие действия (1.1.4.4.). }

і) Действие может прерваться, если вычислитель обнаруживает, что время (место в памяти), выделенное для исполнения программы, близко к исчерпанию. В таком случае восстанавливающим действием служит вызов процедуры восстановление после исчерпания времени {10.2.5 р} (восстановление после исчерпания памяти  $\{10.2.5.\overline{q}\}$ .  $\{$ Предполагается, что остающееся количество времени (памяти) будет достаточным, чтобы восстанавливающее действие обеспечило аккуратное завершение или же добыло дополнительные ресурсы. }.

2.1.5. Сокращения определены в ГОСТ 27974.

2.2. Программа соответствует ГОСТ 27974.

#### 3. ПРЕДЛОЖЕНИЯ

Все прагматические замечания соответствуют ГОСТ 27974.

3.0. 1. *Синтаксис*

Гиперправила a, b, с, d, е соотстветствуют ГОСТ 27974.

f) \* блок с СРЕДЕ: определяющее СЛОЙ последовательное предложение ПРИВОДИМОЕ В СРЕДЕ {32а};

состав ВЫБИРАЮЩЕГО предложения

ОФОРМЛЕННЫЙ ПРИВОДИМЫЙ в СРЕДЕ {34Ь};

вариант выбирающий по ПРЕДСТАВИТЕЛЮ ПРИВОДИМЫЙ в СРЕДЕ {341};

ОФОРМЛЕННЫЙ цикл с ОПИСАНИЕМ в СРЕДЕ {35е}; ОФОРМЛЕННЫЙ подчиненный условию цикл в СРЕДЕ {35f}; текст процедуры в СРЕДЕ выдающий ПРОЦЕДУРУ {541а, Ь}; определяющий СЛОЙ текст модуля в СРЕДЕ передающий

!СВЯЗИ {49с,-};

модульный кортеж с 70ПИСАНИЯМИ без 70ПИСАНИЙ1 в СРЕДЕ с СЛОЕМ1 с СЛОЕМ2 {42d};

подключающее предложение ПРИВОДИМОЕ в СРЕДЕ {36а}. 3.0. 2. Семантика соответствует ГОСТ 27974.

- 3.1. Замкнутые предложения определены в ГОСТ 27974.
- 3.2. Последовательные предложения

3.2.1. *Синтаксис*

Гиперправила a, b, с, d, е, f, g, h соответствуют ГОСТ 27974.

i) \* определяющее предложение:

определяющее СЛОЙ последовательное

предложение ПРИВОДИМОЕ в СРЕДЕ {32а};

определяющее СЛОЙ выясняющее

предложение выдающее ВИД в СРЕДЕ {34с};

определяющий СЛОЙ текст модуля в СРЕДЕ

передающий !СВЯЗИ {49с, -};

определяющее СЛОЙ подключение в СРЕДЕ

передающее 7СВЯЗИ {36а, -}.

3.2.2. *Семантика*

а) Выдачей последовательного-предложения в окружении Е является выдача исполнения его кортежа или любого кортежа, исполняемого "вместо него" {5.4.4.2}, в окружении, "устанавливаемом" {b} вокруг Е согласно этому последовательному-предложению; требуется, чтобы по области действия эта выдача не была младше данного Е, причем восстанавливающим действием служит вызов процедуры восстановление после ошибки области действия {10.2.5 .п}.

b) Окружение Е, "устанавливаемое"

• по окружению E1, возможно не обусловленному, {которое определяет его область действия, }

• вокруг окружения Е2. { определяющего его состав.}

• согласно определяющему-новые ?ПАРЫ-ПОНЯТИЮ С, возможно отсутствующему. {которое задает его участок.}

 $\cdot$  со значениями  $V_1, \ldots, V_n$ , возможно отсутствующими, екоторые возможно будут приписаны.}

определяется следующим образом:

 $\cdot$  если E1 не обусловлено, то пусть E1 будет E2;

• Е младше E1 по области действия и составлено из E2 и нового участка, соответствующего '?ПАРАМ', если С присутствует, а иначе соответствующего 'ПУСТО':

Случай А: С есть определяющее-предложение:

Лля каждого составляющего определения-вида М этого С, если они вообще есть.

сцена, составленная из

- (i) фактического-описателя этого М и
- (ii) окружения, необходимого для {7.2.2.с} этого фактического описателя в Е.

приписывается индикатору-вида этого М в Е;

Для каждого составляющего определения - метки L этого C, если они вообще есть.

- сцена, составленная из
- (i) кортежа, для которого L прямой наследник, и
- (ii) окружения Е,

приписывается идентификатору-метки этого L в E;

Для каждого составляющего определения-ситуации Х этого С, если они вообще есть.

- сцена, составленная из
- $(i)$  X  $n$

(11) окружения Е,

приписывается идентификатору-ситуации этого Х в Е;<br>Если каждая 'ПАРА', заложенная в '?ПАРЫ', есть 'ИНФИКС для БИНАРНОГО' или 'СЛОВО для метки' или 'СЛОВО для ситуации с видом ПРОШЕДУРА'.

го Е называется "нелокализующим"  $\{cm, 5.2.3.2. b\};$ 

Случай В: С есть задание-аргументов, заглавие-цикла или спецификация:

Для  $i = 1, \ldots, n$ , где  $n -$ число 'ОПИСАНИЙ', заложенных в '?ПАРЫ',  $\cdot$  V<sub>i</sub> приписывается  $\{4.8.2.a\}$  i-му составляющему определяющему-идентификатору этого С в Е, если они вообще есть, а иначе {в случае невидимого заглавия-цикла} некоторому определяющемубукву-алеф-идентификатору-выдающему-целое;

Если С служит заглавием-цикла или спецификацией, то Е является нелокализующим.

{В остальных случаях, т. е. когда С отсутствует:

 $\cdot$  Е является локализующим (см. 5.2.3.2.b), но дальнейшее не определено. }

с) Выдача W всякого кортежа С определяется следующим образом:

Если С содержит прямую наследную основу, за которой нет знака-продолжать.

**TO** 

• W - выдача этой основы:

а иначе

- исполняется описание или основа этого С. если они вообще есть;
- $\cdot$  W выпача кортежа этого С.

**fCM.** также 5.4.4.2. Случай А. 1

3.3. Совместные и параллельные предложения 3.3.1. Синтаксис соответствует ГОСТ 27974.

3.3.2. Семантика

- а) Гиперправило соответствует ГОСТ 27974.
- b) Выдача W совместного-предложения-выдающего-СОСТАВНОЕ С определяется следующим образом:

Если прямой наследник из С есть вакуум, то  $\{COCTABLEHOEC$  есть 'МАССИВ из ВИДА', } каждая граничная пара в паспорте выдачи W равна (1.0) 1. и имеется один скрытый элемент, значение которого не существен- $H$ о }:

иначе

• пусть  $V_1, \ldots, V_m$  будут  ${$ {совместными} выдачами составляющих основ из С:

Случай А: 'СОСТАВНОЕ' есть 'структура содержащая !ПОЛЯ в себе':

 $\cdot$  V<sub>1</sub>, ..., V<sub>m</sub>, взятые в их порядке, служат полями W;

Случай В: 'СОСТАВНОЕ' есть 'вектор из ВИДА1':

• W состоит из

(i) паспорта  $((1, m))$ ,

(ii)  $V_1, \ldots, V_m$ ;

Лля  $i=1, \ldots, m$ 

 $\cdot$  V<sub>i</sub> - элемент, выбираемый по индексу (i) в W;

Случай С: 'СОСТАВНОЕ есть вектор МАССИВОВ из ВИДА2'.

• требуется, чтобы паспорта значений  $V_1, \ldots, V_m$  были идентичны;

• пусть паспортом {, например, }  $V_1$  будет  $((L_1, u_1), \ldots, (L_n, u_n));$ 

• W состоит из

(i) паснорта  $((1, m), (L_1, u_1), \ldots, (L_n, u_n));$ 

(ii) элементов этих  $V_1, \ldots, V_m$ ;

Для  $i=1, \ldots, m$ 

• элементом, выбираемым по индексу  $(i, i_1, \ldots, i_n)$  в W будет элемент, выбираемый по  $(i_1, \ldots, i_n)$  в  $V_i$ .

Если не все паспорта значений  $V_1, \ldots, V_m$  идентичны, восстанавливающим действием является следующее:

пусть U есть некоторый массив вида, специфицируемого описателем | массив  $(10.2.3.1.a.)$  с паспортом  $((1, m))$  и такой, что для  $i =$ Т

 $= 1, \ldots, m$ , элементом, выбираемым по индексу (i) в U, является некоторый массив с наспортом, идентичным паснорту  $V_i$ :

- вызывается проценура восстановление после ошибки записи массива  ${10.2.5 \text{ k}}$  со значениями  ${\text{Inapamerpos}} U$  и n  ${\text{I, r}}$ де n есть число пар  $R$  паспорте  $V_1$ .
- 3.4. Выбирающие предложения определены в ГОСТ 27974.
- 3.5. Циклические предложения определены в ГОСТ 27974.
- 3.6. Полключающие препложения
- 3.6.1. Синтаксис
- а) подключающее предложение ПРИВОДИМОЕ в СРЕДЕ {5D, 551a, A341h, A349a }:
	- определяющее СЛОИ подключение в СРЕДЕ передающее пусто (ы.
		- ЗАКРЫТОЕ предложение в СРЕДЕ с СЛОЕМ ПРИВОДИМОЕ {a, 31a, 33a, c, d, e, 34a, 35a, }.
- b) определяющее новые ?ОПИСАНИЯ ?ПОДКЛЮЧЕНИЯ полключение в СРЕЛЕ передающее ?СВЯЗИ  $\{a, 49c\}$ : знак полключить 194d},
	- открывающий !СВЯЗИ групповой вызов модулей в СРЕДЕ передающий ?СВЯЗИ {с},
	- если ?ОПИСАНИЯ !ПОДКЛЮЧЕНИЯ открываются СВЯЗЯМИ {e, f} и в СРЕДУ проникают ?ПОДКЛЮЧЕНИЯ из ПОДКЛЮЧЕНИЙ {h}.
- с) открывающий !СВЯЗИ групповой вызов модулей в СРЕДЕ передаюший ?СВЯЗИ {b, c}:
	- открывающий !СВЯЗИ вызов модуля в СРЕДЕ передающий ?СВЯЗИ fd.-1:
	- если (?СВЯЗИ) есть (?СВЯЗИ1 ?СВЯЗИ2) и (!СВЯЗИ) есть (СВЯЗИІ СВЯЗИ2),
	- СВЯЗИ1 вызов модуля в СРЕДЕ передающий открывающий ?СВЯЗИ1 *Ld.-1.*
	- знак а также {94f}.
	- открывающий !СВЯЗИ2 групповой вызов модулей в СРЕДЕ передающий ?СВЯЗИ2 {c}.
- d) открывающий !СВЯЗИ вызов модуля в СРЕДЕ
	- передающий ?СВЯЗИ {с}:
	- если (?СВЯЗИ) есть (ПУСТО),
		- использующий ИНДИКАНТ индикатор модуля в СРЕДЕ выдающий !СВЯЗИ с модулями [48b]:
		- если (?СВЯЗИ) есть (!СВЯЗИ),
			- знак открытое [94d].
			- использующий ИНДИКАНТ индикатор модуля в СРЕДЕ выдающий СВЯЗИ с молулями 148b).

e) ЕСЛИ 70ПИСАНИЯ1 70Г1ИСАНИЯ2 !ПОДКЛЮЧЕНИЯ 17 ПОДКЛЮЧЕНИЯ2 открываются КЛЮЧОМ для открытия 70ПИСАНИЙ1 !ПОДКЛЮЧЕНИЙ1 ?СВЯЗЯМИЗ КЛЮЧОМ для открытия 70ПИСАНИЙ1 ПОДКЛЮЧЕНИЙ 1  $2$ СВЯЗЯМИ $4$  fb, e,f  $\ddot{ }$ : ЕСЛИ 70ПИСАНИЯ1 70ПИСАНИЯ2 ПОДКЛЮЧЕНИЯ1 ? ПОДКЛЮЧЕНИЯ2 открываются КЛЮЧОМ для открытия 70ПИСАНИЙ1 ПОДКЛЮЧЕНИЙ! 7СВЯЗЯМИЗ 7СВЯЗЯМИ4 {е, f>. f) ЕСЛИ 70ПИСАНИЯ1 70ПИСАНИЯ2 .'ПОДКЛЮЧЕНИЯ! ? ПОДКЛЮЧЕНИЯ2 открываются КЛЮЧОМ для открытия 70ПИСАНИЙ1 1ПОДКЛЮЧЕНИЙ1 7СВЯЗЯМИ2 {b, е, f}: ЕСЛИ 70ПИСАНИЯ2 7ПОДКЛЮЧЕНИЯ2 открываются 7СВЯЗЯМИ2 и 70ПИСАНИЯ1 не *зависят* от 70ПИСАНИЙ2 { 7 1а, Ь, с>. g) ЕСЛИ ПУСТО открывается ПУСТО fe, f}: ЕСЛИ истина. h) ЕСЛИ в СРЕДУ проникают 7ПОДКЛЮЧЕНИЯ1 из *?* ПОДКЛЮЧЕНИЙ ПОДКЛЮЧЕНИЯ -СЬ>: если неверно, что ПОДКЛЮЧЕНИЕ идентифицировано в СРЕДЕ {72а}, ЕСЛИ (?ПОДКЛЮЧЕНИЯ1) есть (?ПОДКЛЮЧЕНИЯ2 ПОДКЛЮЧЕНИЕ) и в СРЕДУ {с} ПОДКЛЮЧЕНИЕМ проникают 7ПОДКЛЮЧЕНИЯ2 из 7ПОДКЛЮЧЕНИЙ {h,i,-}; если ПОДКЛЮЧЕНИЕ идентифицировано в СРЕДЕ {72а}, ЕСЛИ в СРЕДУ проникают 7ПОДКЛЮЧЕНИЯ1 из *?* ПОДКЛЮЧЕНИЙ {h, 1,-.}. i) ЕСЛИ в СРЕДУ проникает ПУСТО из ПУСТО {h}: ЕСЛИ истина. {Примеры: а) подкл а, b (ввод  $(f, a)$ ; печ  $(a)$ ) b) подкл а, b

- c) а, b
- d) а. откр Ь}

{В правиле b 'КЛЮЧИ для запуска', заложенные в {ПОДКЛЮЧЕНИЯ', представляют те модули, запуск которых может потребоваться при любом вызове-модуля, использующий-индикатор-модуля которого идентифицирует конкретный определяющий-индикатор-модуля, в го время, как подобные гиперпонятия, заложенные в '7ПОДКЛЮЧЕНИЯ', представляют только те модули, которые нужно запускать в конкретном контексте, для осталь-

ных же это уже было исполнено, как можно статически определить по 'СРЕДЕ'. Наличие '?ПОДКЛЮЧЕНИЙ' в средах всех наследных конструкгов подключающего-предложения гарантирует, что все запущенные к данному моменту модули никогда не будут заново запускаться внутри этих наследн**иков**.

Правило f обеспечивает независимость одновременно открываемых описаний, так, например,

модуль а = мд откр вещ х дм, b = мд откр вещ х дм;

подкла, b  $(x)$ 

не порождается. Тем не менее, правило е допускает, чтобы данное описание открывалось двумя открытыми подключениями одного и того же модуля, как в

модуль а = мд откр вещ х дм;

модуль b = подкл откр a мд вещ у дм;

с = подкл открами вещ z дм;

подкл  $b c (x + y + z)$ 

где определения-модуля и для b и для с открывают х посредством откра в своих составляющих подключениях. }

3.6.2. Семантика:

а) подключающее-предложение-ПРИВОДИМОЕ-в-СРЕДЕ N в окружении Е исполняется следующим образом:

Если, согласно 'СРЕДЕ', существует "первый незапущенный"  $\{b\}$  модуль М из подключения R этого N в E,

TO<sub>1</sub>

• пусть М состоит из определяющего-новые-?ПАРЫ-ПОДКЛЮЧЕНИЕтекста-модуля Т {вместе с необходимым окружением};

• М запускается {с} в Е, развертывая новое окружение Е4 {внутри которого участок 'ПОДКЛЮЧЕНИЕ' подключает результат запуска М.

• пусть Y - это выдача {а} в Е4 подключающего-предложения-ПРИВО-ДИМОГО-в-СРЕДЕ- {c}-ПОДКЛЮЧЕНИЕМ, подобного N {, в котором относительно М известно, что он уже запущен  $\}$ ;

• 1М отключается, т. е. } кортеж составляющего заключения из Т, если такой вообще есть, исполняется в Е4;

• выдача N в Е есть Y;

• требуется, чтобы Y по области действия было не младше Е;

в противном случае

 $\cdot$  пусть  $E2$  - это окружение, устанавливаемое вокруг и наравне с Е в соответствии с R ; участок этого E2 соответствует передаваемым свойствам модулей, подключаемых R};

• Е2 "дополняется" {d} {значениями, передаваемыми составляющими вызовами-модулей } из R в E;

• выдача N в Е есть выдача ЗАКРЫТОГО-предложения этого N в Е2;

b) "Первый незапущенный" согласно некоторой 'СРЕДЕ' модуль из подключения R в окружении E определяется следующим образом:

Если существует некоторый составляющий открывающий-?СВЯЗИ-

КЛЮЧ-для открытия<sup>:</sup>?СВЯЗЕ.7-ПОДКЛЮЧЕНИЕ-вызов-модуля С из R, такой, что выполняется предикат 'если неверно что ПОДКЛЮЧЕНИЕ идентифицировано в СРЕДЕ. и который текстуально является первым таким вызовом модуля, то

• пусть выдача использующего-индикатора-модуля этого С в Е есть - Сеще не запущенный } модуль М, состоящий из текста-модуля Т и окружения Е1 Необходимого (7.2.2.с) для Т1: Если Т содержит подключение S

и если согласно 'СРЕЛЕ' существует первый незапущенный модуль M1 из S в E1.

то M1 есть первый незапущенный модуль из R;

иначе М есть первый незапущенный модуль из R:

иначе не имеется никакого первого незапущенного модуля из R.

1 Выбор С среди вызовов-модулей из R зависит только от 'СРЕЛЫ' и не зависит от Е. Из этого следует, что такой выбор всегда можно осуществить во время трансляции. Е требуется только для того, чтобы получить правильное окружение, необходимое для М. }

с) Модуль, состоящий из определяющего-новые-?ПАРЫ-ПОДКЛЮЧЕ-НИЕ-текста-модуля Т и окружения E1 1, необходимого для T1, запускается в окружении Е следующим образом:

Если Т солержит 1 уже запушенное 1 полключение S  $T<sub>O</sub>$ 

• пусть Е2 есть окружение, устанавливаемое вокруг Е1, наравне с Е, согласно S;

• участок этого Е2 "дополняется" {d} {значениями, передаваемыми наследными вызовами-модулей, 1 из S в E;

иначе, пусть Е2 есть Е1;

• пусть Е3 есть окружение, устанавливаемое вокруг Е2 и, если Е - это "окружение расположения модуля", то наравне с Е, а иначе по Е, согласно Т 1; участок этого ЕЗ соответствует всем свойствам (передаваемым или нет), описанным в Т}:

• ПОДКЛЮЧЕНИЕ' получает доступ к модулю, состоящему из Т и ЕЗ внутри участка этого ЕЗ 1, так что внутри самого Т будет видно, что Т уже запущен}:

• в ЕЗ исполняется составляющее модульное-вступление из Т;

• пусть Е4 есть окружение, называемое "окружением расположения модуля", устанавливаемое вокруг Е, наравне с ЕЗ, согласно некоторому определяющему-новое-ПОДКЛЮЧЕНИЕ-ПОНЯТИЮ;

• ПОДКЛЮЧЕНИЕ' получает доступ к модулю, состоящему из Т и ЕЗ внутри участка этого Е4:

• запуск М называется "развертывающим" окружение Е4.

{Все окружения, создаваемые в процессе запуска незапущенных модулей (b) из подключения некоторого подключающего-предложения N, имеют одну и ту же область действия, младшую, чем у окружения, в котором будем исполняться N, но старшую, чем у любого окружения, создаваемого в процессе исполнения ЗАКРЫТОГО-предложения этого N. J

d) Участок L "дополняется" из подключения R в окружении E следуюшим образом:

Для каждого наследного использующего-индикатора-модуля-выдающего-!СВЯЗИ-с-модулями этого R.

Лля каждого 'КЛЮЧА для открытия !ПАР', заложенного {1.1.4.1.c} в **СВЯЗИ'** 

• пусть модуль, "подключаемый"  $\{e\}$  'КЛЮЧОМ для запуска внутри Е 1. ОН будет находиться в некотором окружении расположения модуля (с), 1 есть { уже запущенный } модуль, состоящий из текста-модуля Т и окружения E3 1, в котором до этого было исполнено его молульное- $RCTV$ 

Для каждого значения или сцены, подключаемых внутри участка этого ЕЗ посредством некоторой 'ПАРЫ'.

Если эта 'ПАРА' заложена в 'ПАРЫ' {, 'ПАРА' должна быть передаваемой 1.

то 'ПАРА' получает доступ к этому значению или сцене (если она еще не имеет такого доступа) также внутри L.

е) Значение или сцена, "подключаемые" ПАРОЙ внутри окружения Е состоящего из участка L и окружения E1, есть значение или сцена, доступная через 'ПАРУ' внутри L  $\{2.1.2.c.\}$ , если L соответствует '?ПАРАМ', в которые заложена  $\{1.1.4.1.c.\}$  эта 'ПАРА', а иначе значение или сцена, поступная через 'ПАРУ' внутри E1.

# 4. ОПИСАНИЯ. ОПИСАТЕЛИ И ИНДИКАТОРЫ

Все прагматические замечания соответствуют ГОСТ 27974.

4.1. Описания

4.1.1. Синтаксис

А) ОБЪЕКТ: : вид; приоритет; тождество для ПРОВИДА; переменная как имя ПРОВИДА; операция как ПРОВИД; ПАРАМЕТР; поле вида ВИД среди ПОЛЕЙ; модуль; Ситуация с видом ПРОЦЕДУРА; реакция.

{ПРОВИД: : процедура; ВИД.}

Гиперправила а, b, c, d соответствуют ГОСТ 27974.

е) описание с ?ОПИСАНИЯМИ без ?ОПИСАНИЙ1 в среде {49е}:

если (?ОПИСАНИЯ без ?ОПИСАНИЙ1)

если (ПУСТО без !ОПИСАНИЙ1),

описание ОБЪЕКТОВ через !ОПИСАНИЯ1 в СРЕДЕ 142а, 43а, 44a, e, 45a, 49a, - };

если (?ОПИСАНИЯ без ?ОПИСАНИЙ1) есть (!ОПИСАНИЯ без **IIYCTO**)

знак открытое  ${94d}$ ,

описание ОБЪЕКТОВ через ЮПИСАНИЯ в СРЕДЕ 142а, 43а, 44a, e, 45a, 49a, -};

если (?ОПИСАНИЯ без ?ОПИСАНИЙ1) есть

(?ОПИСАНИЯ без !ОПИСАНИЙ1 ?ОПИСАНИЯ2),

описание ОБЪЕКТОВ через {ОПИСАНИЯ 1 в СРЕДЕ {42а, 43а, 44а, е, 45а, 49а,-},

- знак а также {94f>,
- описание с 70ПИСАНИЯМИ без 70ПИСАНИЙ2 в СРЕДЕ {е};
- если (70ПИСАНИЯ без 70ПИСАНИЙ1) есть
	- ({ОПИСАНИЯ 70ПИСАНИЯЗ без 70ПИСАНИЙ1),
- знак открытое {94f>,
- описание ОБЪЕКТОВ через {ОПИСАНИЯ в СРЕДЕ {42а, 43а, 44а, е, 45а, 49а,-},
- знак а также {94f},
- описание с 70ПИСАНИЯМИЗ без 70ПИСАНИЙ1 в СРЕДЕ {е}.
- {Модули могут запускаться подключающими-предложениями.}
- 4.1.2. Семантика соответствует ГОСТ 27974.
- 4.2. Описания видов соответствуют ГОСТ 27974.
- 4.3. Описания приоритетов соответствуют ГОСТ 27974.
- 4.4. Описания идентификаторов соответствуют ГОСТ 27974.
- 4.5. Описания операций соответствуют ГОСТ 27974.
- 4.6. Огшсатели определены в ГОСТ 27974.
- 4.7. Соотношения между видами определены в ГОСТ 27974.
- 4.8. Индикаторы и указатели полей
- 4.8.1. *Синтаксис*
- А) ИНДИКАТОР : : идентификатор; индикатор вида; обозначение операции; индикатор модуля.
- Метаправила В, С, D соответствуют ГОСТ 27974.
- E) ПАРА : : ОПИСАНИЕ; МЕТКА; ПОЛЕ; ПОДКЛЮЧЕНИЕ.
	- {ПАРА : : ОБОЗНАЧЕНИЕ для ПРИЗНАКА.}
- F) ПРИЗНАК : : ВИД; ЗНАЧЕНИЕ НОМЕР; БИНАРНОЕ; метка; выборка ВИДА; {СВЯЗИ с модулями; запуск; СИТУАЦИЯ с видом ПРОЦЕДУРА.
- G) ОБОЗНАЧЕНИЕ: : СЛОВО; ИНДИКАНТ; ИНФИКС; ПРЕФИКС; КЛЮЧ.
- Гиперправила a, b, с, d, е, f соответствуют ГОСТ 27974.
- 4.8.2. Семантика определена ГОСТ 27974.
- 4.9. Описания модулей
- 4.9.1. *Синтаксис*
- a) описание модулей через {МОДУЛИ в СРЕДЕ1 {41а, е}:
	- знак модуль {94d},
		- групповое определение модулей через {МОДУЛИ в СРЕДЕ1 {41Ь, с}.
- b) определение модуля через ИНДИКАНТ для 7СВЯЗЕЙ СВЯЗИ с модулями в СРЕДЕ1  ${41c}:$ 
	- если (СВЯЗЬ) есть (КЛЮЧ доя открытия 70ПИСАНИЙ 7ПОДК-ЛЮЧЕНИЙ {и} КЛЮЧ для запуска)
		- и (ИНДИКАНТ) есть (выделенное СЛОВО),
	- если (СРЕЛА1) есть (ПОНЯТИЕ1 КЛЮЧ для запуска "ПОНЯТИЕ2),

если неверно что (ПОНЯТИЕ1 ?ПОНЯТИЕ2) содержит (КЛЮЧ для запуска), определяющий ИНДИКАНТ индикатор модуля в СРЕДЕ1 выдающий 7СВЯЗИ СВЯЗЬ с модулями {48а }, знак определяется как {94 d}, определяющий СЛОЙ текст модуля в СРЕДЕ1 передающий 7СВЯЗИ СВЯЗЬ {с,-}. c) определяющий новые 70ПИСАНИЯ1 70ПИСАНИЯ ПОДКЛЮЧЕНИЕ текст модуля в СРЕДЕ1 передающий ?СВЯЗИ КЛЮЧ для открытия 70ПИСАНИЙ 7ПОДКЛЮЧЕНИЙ ПОДКЛЮЧЕНИЯ {Ь}: если (7ПОДКЛЮЧЕНИЯ) есть (ПУСТО) и (7СВЯЗИ) есть (ПУСТО), знак начало модуля ОФОРМЛЕННЫЙ {94d}, модульный кортеж с 70ПИСАНИЯМИ без 70ПИСАНИЙ1 в СРЕДЕ1 с новым  $\{$ пустым СЛОЕМ с новыми 70ПИСАНИЯМИ1 70ПИСАНИЯМИ ПОДКЛЮЧЕНИЕМ **{d>,** знак конец модуля ОФОРМЛЕННЫЙ {94 d}; определяющее СЛОЙ подключение в СРЕДЕ1 передающее ?СВЯЗИ 136b}. знак начало модуля ОФОРМЛЕННЫЙ {94d}, модульный кортеж с 70ПИСАНИЯМИ без 70ПИСАНИЙ1 в СРЕДЕ с СЛОЕМ с новыми 70ПИСАНИЯМИ1 ?ОПИСАНИЯМИ ПОДКЛЮЧЕНИЕМ {d}, знак конец модуля ОФОРМЛЕННЫЙ {94 d}, если (СЛОЙ) есть (новые 70ПИСАНИЯ2 7ПОДКЛЮЧЕНИЯ). d) модульный кортеж с 70ПИСАНИЯМИ без 70ПИСАНИЙ1 в СРЕДЕЗ {с}: модульное вступление с 70ПИСАНИЯМИ без 70ПИСАНИЙ1 в СРЕДЕЗ {е}, возможное модульное заключение в СРЕДЕЗ {f>. e) модульное вступление с 70ПИСАНИЯМИ1 без 70ПИСАНИЙ2 в СРЕДЕЗ {d, е>: основа в СРЕДЕЗ сильно выдающая пустое значение {32 d}, знак продолжать {94f}, модульное вступление с 70ПИСАНИЯМИ1 без 70ПИСАНИЙ2 в СРЕДЕЗ {е >: если (70ПИСАНИЯ1 без 70ПИСАНИЙ2) есть (70ПИСАНИЯЗ 70ПИСАНИЯ4 без 70ПИСАНИЙ5 70ПИСА-НИЙ6), описание с 70ПИСАНИЯМИЗ без 70ЦИСАНИЙ 5 в СРЕДЕ {41е>,

знак продолжать {94 f}, модульное вступление с 70ПИСАНИЯМИ4 без 70ПИСАНИЙ 6 в СРЕДЕЗ {е>;

```
если (?ОПИСАНИЯ1 без ?ОПИСАНИЙ2) есть (ПУСТО) без
      (IIYCTO),
    основа в СРЕДЕЗ сильно выдающая пустое значение £32d};
  описание с ?ОПИСАНИЯМИ1 без ?ОПИСАНИЙ 2 в СРЕДЕЗ 141 е .
f) модульное заключение в СРЕДЕ \{d\}:
    знак сброс молуля ОФОРМЛЕННЫЙ [94d],
      кортеж с ПУСТО сильно выдающий пустое значение в СРЕДЕЗ
        \overline{32b}.
g)* текст модуля:
   определяющий СЛОЙ текст модуля в СРЕДЕ передающий !СВЯЗИ
         fcl.
{Примеры:
а) модуль a = M\mu строк s; чит (s);
                откр строк t = "файл" + s, откр вещ а дм,
  b = подкл а мд откр файл f;
                 открыть (f, t, стандканал ввода);
                 сброс закрыть (f) дм.
b) a = M\pi crpok s; 4MT(s);
        откр строк t ="файл" + s, откр вещ а дм,
  b = подкл а мд откр файл f;
                 открыть (f, t, стандканал ввода);
                  сброс закрыть (f) дм.
c) мд строк s; чит (s);
     откр строк t ="файл" + s, откр вещ а дм;
  подкла мд откр файл f;
              открыть (f, t, стандканал ввода);
              сброс закрыть (f) дм.
d) строк s; чит (s): откр строк t ="файл" + s, откр вещ a;
   откр файл f; открыть (f, t, стандканал ввода);
                сброс закрыть (f).
е) строк s; чит (s); откр строк t ="файл" + s, откр вещ а;
  откр файл f: открыть (f, t, стандканал ввода).
f) сброс закрыть (f). }.
```
- (Правило b гарантирует, что с каждым текстом-модуля, подключаемым в любом заданном месте программы, связывается единственный КЛЮЧ. Это используется для того, чтобы обеспечить возможность идентификации (7.2.1.а) КЛЮЧА для запуска в средах всех наследных конструктов любого подключающего-предложения или текста-модуля, которые запускают этот текст-модуля.

определяющий-СЛОЙ-текст-модуля-передающий-Вообще говоря, !СВЯЗИ Т делает 'СЛОЙ' видимым внутри самого Т и делает свойства, открываемые 'СВЯЗЯМИ', видимыми всюду, где подключается Т. 'СЛОЙ' включает в себя как '?ОПИСАНИЯ', соответствующие его открытым описаниям (например, t и a в первом тексте-модуля из примера с и '?ОПИСАНИЯ1', соответствующие его скрытым описаниям (например, s в

этом же примере), так и 'ПОДКЛЮЧЕНИЕ', связывающее Т с единственным соответствующим ему 'КЛЮЧОМ' и означающее, что в данной среде теперь известно о наличии запуска этого Т.

"СВЯЗИ всегда открывают '?ОПИСАНИЯ ?ПОДКЛЮЧЕНИЯ ПОДК-ЛЮЧЕНИЕ" (но не '?ОПИСАНИЯ1'), где '?ПОДКЛЮЧЕНИЯ' означают запуск любых других модулей, подключаемых Т, если их вызовы-модулей внутри Т содержат знак-открытое. }

 $4.9.2.$  Семантика

а) "Модуль" - это сцена  $\{2.1.1.1.1\}$ , состоящая из текста-модуля вместе с окружением  $\{2.1.1.1.c\}$ .

b) Описание-модулей D исполняется следующим образом:

 $\cdot$  совместно исполняются составляющие тексты-модулей этого D;

Для каждого составляющего определения-модуля D1 из D,

• выдача {с} текста-модуля этого D1 приписывается {4.8.2.a} определяющему-индикатору-модуля этого D1.

с) Выпача гекста-модуля Т в окружении Е - это модуль, состоящий из  $(i)$   $T$   $n$ 

(ii) окружения, необходимого для 17.2.2.c} Т в Е.

d) Модульное-вступление С в окружении Е исполняется следующим образом:

• в Е исполняется его основа или описание;

Если его прямым наследником является другое модульное-вступление D. го D исполняется в E

1: в противном случае исполнение С завершено}.

4.10. Ситуации и реакции

{Ситуация - это такое состояние, обнаруживаемое реализацией или программой пользователя, при котором требуется действие, зависящее от текущего окружения. Это действие представляет собой вызов некоторой процедуры. Определение-ситуации вводит новый тип ситуации и задает вид процедуры, которую нужно вызывать для этой ситуации. Определение-реакции задает конкретную процедуру, которая должна использоваться для этой ситуации на время жизни текущего окружения, исключая производные окружения, которые могут задавать свои процедуры для той же ситуации. Определяющий-идентификатор-реакции некоторого определения-реакции рассматривается как использующий-идентификатор-ситуации, который должен идентифицировать определяющий-идентификатор-ситуации из соотопределения-ситуации. Использующих-идентификаторовветствующего реакции не существует. }

4.10.1. Синтаксис

- а) описание ситуаций с видом ПРОЦЕДУРА через !ОПИСАНИЯ в СРЕ-ДЕ  ${41a}$ : знак СИТУАЦИЯ { 94F}, групповое определение ситуаций с видом ПРОЦЕДУРА через ОПИСАНИЯ в СРЕДЕ {41 b, c}.
- в) определение ситуации с видом ПРОЦЕДУРА через СЛОВО для ситуации с видом ПРОЦЕДУРА в СРЕДЕ  $\{41 c\}$ : определяющий СЛОВО

идентификатор в СРЕДЕ выдающий ситуацию с видом ПРОЦЕДУРА  ${48a}.$ 

- с) описание реакций через !ОПИСАНИЯ в СРЕДЕ 441 а 1: знак РЕАКЦИЯ { 94 f}, групповое определение реакций через  $[OIIIICAHMA B CPEIE$   ${41 b, c}$ .
- л) определение реакции через СЛОВО для реакции с видом ПРОЦЕДУ-РА в СРЕДЕ 441с3: если СЛОВО для ситуации с видом ПРСЦЕДУРА идентифицировано в среде 172а }. определяющий СЛОВО идентификатор в СРЕДЕ выдающий реакцию с видом ПРОЦЕДУРА {48а}, знак двоеточие {941}, источник ви-

да ПРОЦЕДУРА в СРЕДЕ {521c ?.

# {Примеры:

- а) ситуация (вещ) пуст недопустимый аргумент
- b) (вещ) пуст недопустимый аргумент
- с) присит недопустимый аргумент: (вещ х) пуст: финиш
- d) недопустимый аргумент: (вещ х) пуст: финици
- 4.10.2. Семантика
- а) исполнение описания-ситуаций {не требует действий, не выдает значения и тем самым} завершено.
- b) описание-реакций D в окружении E исполняется следующим обра- $30M$
- совместно исполняются составляющие источники из D в Е; для каждого составляющего определения-реакции D1 из D
- пусть V есть выдача источника из D1:
- пусть Х есть выдача использующего-идентификатора-ситуации, подобного определяющему-идентификатору-реакции из D1 в Е;
- V начинает реагировать на Х внутри участка из Е.

## 5. ОСНОВЫ

Все прагматические замечания соответствуют ГОСТ 27974.

- 5.1. Синтаксис
- A) OCHOBA {32d}: : приведенное присваивание {521a}; приведенное отношение одноименности 1522 а 1: приведенный текст процедуры  $\{541a, b\}$ ; переход  $\{544a\}$ ; пропуск {552a}; ТРЕТИЧНОЕ {B}; формальная заготовка: виртуальная заготовка.

Метаправила В, С соответствуют ГОСТ 27974.

D) ПЕРВИЧНОЕ  ${C}532a, 543a$ : приведенная вырезка  ${532a}$ : приведенный вызов **{551a}**; приведенный вызов ситуации  ${545a}$ :

приведенное изображаемое {80a}; приведенное ядро {551a}. приведенный гекст формата {А341а}; приведенный использующий СЛОВО идентификатор {48 b};

ЗАКРЫТОЕ предложение {31a, 33a, c, d, e, 34a, 35a}. Гиперправило а соответствует ГОСТ 27974.

5.2. Основы, связанные с именами

5.2.1. Присваивания.

5.2.1.1. Синтаксис определен в ГОСТ 27974.

5.2.1.2. Семантика.

гиперправило а соответствует ГОСТ 27974.

b) значение W "присваивается" имени N, видом которого является некоторое 'ИМЯ ВИДА', следующим образом:

Требуется, чтобы

• N не было псевдоименем и

• W по области действия не было младше N:

Если N есть псевдоимя, то восстанавливающим действием служит вызов процедуры восстановление после ошибки псевдоимени  ${10.2.5.1}$ ;

Если W по области действия младше N, то восстанавливающим действием служит вызов процедуры восстановление после ошибки области действия {10.2.5.m};

Случай А: 'ВИД' есть 'структура содержащая !ПОЛЯ в себе':

Для каждого 'СЛОВА', выбирающего поле в W,

• это поле присваивается подымени, выбираемому по 'СЛОВУ' в N; Случай В: 'ВИД' есть 'МАССИВ из ВИДА1':

 $\cdot$  пусть V - {старое} значение, именуемое N;

• требуется, чтобы паспорта W и V были идентичны;

Для каждого индекса I, выбирающего элемент в W.

• этот элемент присваивается подымени, выбираемому по  $I<sub>B</sub> N:$ 

Если дескрипторы W и V не идентичны, восстанавливающим действием является следующее:

• пусть n есть число пар в паспорте W;

 $\cdot$  пусть і есть некоторое целое число, такое, что  $1 \leq i \leq n$  и пары с номером і в паспортах  $\hat{W}$  и V не совпадают;

• вызывается процедура восстановление после ошибки присваивания  $10.2.5 h$  со значениями {параметров } N, W, n, i;

Случай С: 'ВИД' есть 'подвижный МАССИВ из ВИДА1':

 $\cdot$  пусть V - {старое} значение, именуемое N;

• N начинает именовать массив, составленный из

(i) паспорта значения W,

- (ii) вариантов {4.4.2.c} некоторого {, возможно скрытого,} элемента значения V;
- N снабжается подыменами  $\{2.1.3.1.g\}$ ;

Для каждого индекса I, выбирающего элемент в W.

• этот элемент присваивается подымени, выбираемому по I в N;

Остальные случаи 1, например, если 'ВИД' есть 'ПРОСТОЕ' или некоторый 'ПРЕДСТАВИТЕЛЬ'):

• N начинает именовать {2.1.3.2a} W.

5.2.2. Отношения одноименности определены в ГОСТ 27974.

5.2.3. Генераторы определены в ГОСТ 27974.

5.2.4. Псевдоимена соответствуют ГОСТ 27974.

5.3. Основы, связанные с составными значения-МИ

5.3.1. Выборки

5.3.1.1. Синтаксис соответствует ГОСТ 27974.

5.3.1.2. Семантика.

Выдача W выборки S определяется следующим образом:

• пусть V будет выдачей ВТОРИЧНОГО выборки S:

 $\cdot$  требуется, чтобы V {, если оно имя, } не было псевдоименем, причем восстанавливающим действием служит вызов процедуры восстановление после ошибки псевдоимени  $\overline{110.2.5.1}$ :

• W - значение, выбираемое в  $\texttt{12.1.3.3a}, e, 2.1.3.4. k}$ , или имя, генерируемое из  $\{2.1.3.4.1\}$  V по указателю-поля этого S.

5.3.2. Вырезки

5.3.2.1. Синтаксис соответствует ГОСТ 27974.

5.3.2.2. Семантика.

а) выдача W вырезки S определяется посредством следующих шагов: Шаг 1:

• пусть V и  $(I_1, \ldots, I_n)$  - {совместные} выдачи ПЕРВИЧНОГО вырезки S и индексатора {b} из S:

 $\cdot$  требуется, чтобы  $V$  {, если оно имя,} не было псевдоименем, восстанавливающим действием служит вызов процедуры восстановление после ошибки псевдоимени  ${10.2.5.1}$ ;

• пусть  $((r_1, s_1), \ldots, (r_n, s_n))$  - паснорт выдачи V или значения. именуемого V:

Шаг 2: для  $i = 1, ..., n$ 

случай А:  $I_i$  – целое число:

• требуется, чтобы  $r_i \leq l_i \leq s_i$ ;

случай В:  $I_i$  – тройка  $(I, n, l')$ :

• пусть L будет г<sub>і</sub>, если l отсутствует, и l в противном случае:

• пусть U будет s<sub>i</sub>, если u отсутствует, и u в противном случае:

- требуется, чтобы  $r_i \le L$  и  $U \le s_i$ ;
- $\cdot$  l<sub>i</sub> заменяется на  $(L, U, l')$ .

Восстанавливающее действие для этого шага состоит в следующем:

• пусть і и b - некоторые числа, такие, что  $1 \leq i \leq n$  и либо случай A1 : I<sub>i</sub> — целое число, I<sub>i</sub> < r<sub>i</sub> или I<sub>i</sub> > s<sub>i</sub> и b = I<sub>i</sub>, либо случай B1 : I<sub>i</sub> тройка (l, u, l'), возможно, измененная на предыдущих шагах,

l не отсутствует,  $1 \le r$  и  $b = l$ , либо случай B2: I<sub>i</sub> - тройка (l,u,1'), возможно, измененная на предыдущих шагах,

u не отсутствует,  $u > s_i u$   $b = u$ ;

• пусть R есть процедура восстановление после ошибки границы имени 110.2.5.j}, если V имя, и процедура восстановление после ошибки границы {10.2.5.1} в противном случае:

• пусть b' - выдача вызова со значениями {параметров } V, n, i и b.

- для случая А1 :  $I_i$  заменяется на b';
- $\cdot$  для случая В1 :1 из I<sub>i</sub> заменяется на b':
- для случая B2: и из  $\overline{\mathbf{I}}_i$  заменяется на b':
- шаг 2 выполняется сначала.
- Шаг 3: для i = 1,  $\dots$  , п, если I<sub>i</sub> тройка (l, u, l'),

• пусть D будет 0, если 1' отсутствует, и l  $-$  l' в противном случае;  ${}_{\text{fD}}$ это число, которое следует вычесть из 1, для того чтобы получить сдвинутую нижнюю границу; }

• 1' заменяется на D.

Шаг 4: W — значение, выбираемое в {2.1.3.4.a.g, i}, или имя,генерируемое из  $\{2.1.3.4.$ j } V по  $(I_1, \ldots, I_n)$ .

- Ь) Гиперправило соответствует ГОСТ 27974.
- 5.4. Основы, связанные с процедурами
- 5.4.1. Тексты процедур соответствуют ГОСТ 27974.
- 5.4.2. Формулы соответствуют ГОСТ 27974.
- 5.4.3. Вызовы определены в ГОСТ 27974.
- 5.4.4. Переходы определены в ГОСТ 27974.
- 5.4.5. *Вызовы ситуаций*

{Вызов-ситуации служит для того, чтобы возбудить ситуацию и таким образом вызвать процедуру, назначенную для реагирования на эту ситуацию в текущем окружении. Вызов-ситуации может обеспечивать параметры для этой процедуры. Процедура реакции ищется, начиная с текущего окружения, по всем окружениям со старшими областями действия, исключая тот случай, когда во время исполнения некоторого вызова-ситуации вновь возбуждается та же самая ситуация. В последнем случае внутренний вызов-ситуации не использует процедуру реакции, найденную для внешнего вызова-ситуации, и поиск процедуры реакции продолжается с окружения, область действия которого является следующей старшей после области действия окружения с участком, содержащим первую процедуру реакции. В некоторых языках программирования подобный процесс называется распространением ситуации.}

5.4.5.1. Синтаксис.

- a) вызов ситуации в СРЕДЕ выдающий ЗНАЧЕНИЕ {5D }: возможный знак возбудить {94 f}, использующий СЛОВО идентификатор в СРЕДЕ выдающий ситуацию с видом процедура 7ПАРАМЕТРИЗО-ВАННАЯ вырабатывающая ЗНАЧЕНИЕ {4 8 Ь}, параметризация 7ПАРАМЕТРИЗОВАННАЯ в СРЕДЕ {Ь, с}.
- b) параметризация с ПАРАМЕТРАМИ в СРЕДЕ {а}: упакованные кратким фактические J ПАРАМЕТРЫ в СРЕДЕ {543Ь,с}.
- c) параметризация в СРЕДЕ {а}: ПУСТО.

{Примеры:

- а) возбуд недопустимый аргумент (х) }
- 5.4.5.2. Семантика.
- а) выдача W вызова-ситуации Y в окружении Е определяется следующим образом:

• пусть Х есть выдача использующего-идентификатора-ситуации из Ү  $B.E.$ 

• пусть Н и F - это, соответственно, процедура и окружение реакции  $\{b\}$  DJ $\mathbf{A}$  X  $\mathbf{B}$  E:

пусть Е1 - новое {локализующее, см. 3.2.2.2.b} окружение, устанавливаемое вокруг Е: Е1 называется связанным с F посредством Х:

- пусть  $V_1, \ldots, V_n$  будут {совместными} выдачами составляющих фактических параметров этого Y, если они вообще есть, в E1:
- W есть выдача "вызова"  $\{5.4.3.2.6\}$  Н в Е1, возможно, со значениями  ${\bf \{mapameroB\}} V_1$ , ...,  $V_n$ ;
- твебvется, чтобы W по области действия не была младше E, причем восстанавливающим действием служит вызов процедуры восстановление после ошибки области действия  $\{10.2.5.n\}$ .

b) процедура реакции Н и окружение реакции F для сцены Х в окружении Е определяются следующим образом:

- твебуется, чтобы Е по области действия не было младше окружения из Х, причем восстаналивающим действием является вызов процедуры восстановление после общей ситуации f 10.2.5.0}:
- $\cdot$ если существует значение R, реагирующее на X внутри участка из Е, то Несть R и F есть E:

• иначе

- пусть E1 есть отсчетное окружение {с} для X в Е;
- пусть Е2 есть окружение, по которому 13.2.2.b) установлено окружение Е:
- $\cdot$  Н и F это процедура и окружение реакции для X в E2.

с) отсчетное окружение F для сцены X в окружении Е определяется следующим образом:

 $\cdot$ если Е связано посредством X с другим окруженим E1, то F есть E1;

• иначе F есть Е.

5.5. Основы, связанные со значениями любого вида, соответствуют ГОСТ 27974.

5.6. Заготовки

5.6.1. Синтаксис

А) ЯЗЫК: : алгол шестьдесят восемь.

К вышеприведенному метаправилу могут быть добавлены дополнительные гиперпонятия {например, "фортран"}.

- В) АЛГОЛ 68 : : алгол шестьдесят восемь.
- а) виртуальная заготовка в СРЕДЕ сильно выдающая ЗНАЧЕНИЕ  $15A$

символ виртуальная среда,

замкнутое предложение в СРЕДЕ

сильно выдающее ЗНАЧЕНИЕ 131а 1.

b) формальная заготовка в СРЕДЕ сильно выдающая ЗНАЧЕНИЕ  $\overline{5A}$ :

знак формальная среда {94d},

индикатор ЯЗЫКА выдающий ЗНАЧЕНИЕ {e, f, -},

индикатор заготовки {d}.

- с) фактическая заготовка в СРЕДЕ выдающая ЗНАЧЕНИЕ {Аба}: ЗАКРЫТОЕ предложение в СРЕДЕ сильно выдающее ЗНАЧЕНИЕ  $\{31a, 33a, c, 34a, 35a, \cdot, 36a, \cdot\}.$
- d) индикатор заготовки fb} изображение литерного  ${814a}$ :

изображение вектора из литерных  ${83a}$ .

- е) индикатор АЛГОЛ 68 выдающий ЗНАЧЕНИЕ 1b7: ПУСТО.
- f) для каждого дополнительного терминального метапорождения "ЯЗЫКА" должны быть добавлены гиперправила для гиперпонятий формы "индикатор ЯЗЫКА выдающий ЗНАЧЕНИЕ": каждое из таких правил содержит ровно одну альтернативу, которая должна быть отличимым знаком выцеленное СЛОВО.

{Примеры;

- b) среда "abc"
- c) подкл a, b  $(x := 1; y := 2; \text{ neu } (x + y))$
- d) "  $a$ " "abc"}

{Поскольку для символа-виртуальная-среда не задано никакого представления, пользователь не может сам создавать виртуальные-заготовки, однако задан механизм (10.6.2.а) для построения их из формальных- и фактических-заготовок. }

{Выдачей виртуальной-заготовки является, вследствие предысполнения (2.1.4.1.с), выдача ее замкнутого-предложения. Для формальных-или фактических-заготовок не задано никакой семантики, поскольку их исполнение никогда не требуется. }

#### 6. ПРИВЕДЕНИЕ

Все прагматические замечания соответствуют ГОСТ 27974.

6.1. Приведенные

 $6.1.1.$  *Cuntakcuc* 

Метаправила А, В, С, D, E, G соответствуют ГОСТ 27974.

F) РАСКРЫВАЕМОЕ: : выборка в СРЕДЕ; вырезка в СРЕДЕ;

вызов в СРЕДЕ; вызов ситуации в СРЕДЕ; текст процедуры в СРЕДЕ:

АРНАЯ формула в СРЕДЕ;

использующий СЛОВО идентификатор в СРЕДЕ.

Гиперправила a, b, c, d, e, f, g, h соответствуют ГОСТ 27974.

6.2. Разыменование

6.2.1. Синтаксис соответствует ГОСТ 27974.

6.2.2. Семантика

Выдача W ФОРМЫ-выдающей-ВИД-после-разыменования F определяется следующим образом:

• пусть {имя} N - выдача ФОРМЫ-после-РАСКРЫТИЯ F;

• требуется, чтобы N, не было псевдоименем, причем восстанавливающим действием служит вызов процедуры восстановление после ошибки псевлоимени  $f10.2.5.1$ :

- $\cdot$  W значение. именуемое этим N.
- 6.3. Распроцедуривание соответствует ГОСТ 27974.
- 6.4. Объединение соответствует ГОСТ 27974.
- 6.5. Обобщение соответствует ГОСТ 27974.
- 6.6. Векторизация соответствует ГОСТ 27974.
- 6.7. Опустошение соответствует ГОСТ 27974.

#### 7. ВИЛЫ И СРЕДЫ

Все прагматические замечания соответствуют ГОСТ 27974.

7.1. Независимость свойств

7.1.1. Синтаксис

Метаправила А.В соответствуют ГОСТ 27974.

С) ЕСЛИ ОБОЗНАЧЕНИЕ1 для ПРИЗНАКА1 не зависит от ОБОЗНА-ЧЕНИЯ для ПРИЗНАКА2 {a, 48a, c, 72a}:

если неверно что (ОБОЗНАЧЕНИЕ1) есть (ОБОЗНАЧЕНИЕ2). ЕСЛИ истина:

если (ОБОЗНАЧЕНИЕ1) есть (ОБОЗНАЧЕНИЕ2) и (ОБОЗНАЧЕ-НИЕ1) есть (АФФИКС).

ЕСЛИ ПРИЗНАК1 не зависит от ПРИЗНАКА2 fd}:

если (ОБОЗНАЧЕНИЕ1) есть (ОБОЗНАЧЕНИЕ2) и (ОБОЗНАЧЕ-НИЕ1) есть (СЛОВО),

если (ПРИЗНАК1) есть (СИТУАЦИЯ1 с видом ПРОЦЕДУРА1) и (ПРИЗНАК2) есть (СИТУАЦИЯ2 с видом ПРОЦЕДУРА2),

ЕСЛИ (СИТУАЦИЯ1 СИТУАНИЯ?) есть (ситуация реакция) или (СИТУАЦИЯ1 СИТУАЦИЯ2) есть (РЕАКЦИЯ ситуация).

Гиперправила a, b, c, d, e, f, g, h, i, j, k, l, m, n, соответствуют ГОСТ 27974.

7.2. Идентификация в средах

7.2.1. Синтаксис

Гиперправила а. b соответствуют ГОСТ 27974.

 $c)$ ЕСЛИ **ОБОЗНАЧЕНИЕ** лля ПРИЗНАКА1 находится в ОБОЗНАЧЕНИИ для ПРИЗНАКА2  $\{a, b, 48d\}$ :

если (ПРИЗНАК1) есть (метка) или (ПРИЗНАК1) есть (БИНАРНОЕ) или (ПРИЗНАК1) есть (выборка ВИЛА). или (ПРИЗНАК1) есть (СВЯЗИ с модулями) или (ПРИЗНАК1) есть (запуск),

ЕСЛИ (ПРИЗНАК1) есть (ПРИЗНАК2);

если (ПРИЗНАК1) есть (ЗНАЧЕНИЕ1 ?НОМЕР)

и (ПРИЗНАК2) есть (ЗНАЧЕНИЕ2 ?НОМЕР).

ЕСЛИ ЗНАЧЕНИЕ1 эквивалентно ЗНАЧЕНИЮ2 {73a};

если (ПРИЗНАК1) есть (СИТУАЦИЯ с видом ПРОЦЕДУРА1)

и (ПРИЗНАК2) есть (СИТУАЦИЯ с видом ПРОЦЕДУРА2),

ЕСЛИ ПРОШЕДУРА1 экквивалентна ПРОШЕДУРЕ2 173а 1.

7.2.2. Семантика

Гиперправила а, d соответствуют ГОСТ 27974.

b) Определяющий блок-в СРЕДЕ {a} каждого использующего-ОБОЗ-НАЧЕНИЕ-индикатора-выдающего-ПРИЗНАК II {по необходимости} содержит либо определяющий ОБОЗНАЧЕНИЕ-индикатор-в СРЕДЕ с СЛОЕМвыдающий-ПРИЗНАК 12, либо один или {возможно} несколько использующих-индикаторов-модулей I3, являющихся прямыми наследниками открывающих-!СВЯЗИ-вызовов-модулей-в-СРЕДЕ, в 'СВЯЗИ' **КОТОРЫХ** заложено ОБОЗНАЧЕНИЕ для ПРИЗНАКА'. В этом случае говорится, что Il идентифицирует это I2 или каждое из этих I3.

с) Окружение Е, "необходимое для" конструкта С в окружении Е1, определяется следующим образом:

Если  $E1$  - первичное окружение (2.2.2.a).

то Е есть Е1:

иначе пусть E1 будет составлено из участка L, соответствующего каким-то '?ПАРАМ', и другого окружения Е2:

Если С содержит любой использующий-ОБОЗНАЧЕНИЕ-индикаторвылающий-ПРИЗНАК.

• не идентифицирующий {b} никакого определяющего-индикатора, содержащегося в С.

• не являющийся прямым наследным индикатором-вида для формального-или виртуального-описателя и

• такой, что предикат 'если ОБОЗНАЧЕНИЕ для ПРИЗНАКА находится в ?ПАРАХ'  $f7.2.1.b$  выполняется.

или если С содержит виртуальную-заготовку.

то Е есть Е1:

иначе  $\{L\}$ не необходимо для С и $E$  – окружение, необходимое для С **B** E2.

7.3. Эквивалентность видов соответствует ГОСТ 27974.

7.4. Правильность построения соответствует ГОСТ 27974.

## 8. ИЗОБРАЖЕНИЯ

Изображения определены в ГОСТ 27974.

# 9. ЗНАКИ И СИМВОЛЫ

Все прагматические замечания соответствуют ГОСТ 27974.

9.1. Знаки соответствуют ГОСТ 27974.

9.2. Примечания и прагматы соответствуют ГОСТ 27974.

9.3. Представления соответствуют ГОСТ 27974.

9.4. Эталонный язык

Гиперправила а, b, c, d соответствуют ГОСТ 27974.

9.4.1. Представления символов. Списки символов а, b, c, e, g, h соответствуют ГОСТ 27974. d) Символы для описаний предствление символ символ определяется как  $\equiv$ f 42b, 43b, 44c, 45c} ллин символ длинное 1810а, 82а} long short  $KOP$ символ короткое {810a, 82b}  $ref$ имя имени символ имя 146с 1 нок  $loc$ символ локальный  ${523a, b}$ глоб heap символ глобальный {523a, b}  $c_{\mathbf{T}}$ CTDVKT struct символ структура  ${46d}$ flex подв символ подвижное  ${46g}$ proc проц символ процедура  ${44b, 460}$ ირ union символ объединение {46s}  $\alpha$ op символ операция  ${45a}$ прио prio символ приоритет {43a} mode ВИД символ вид [42а] module модудь символ молуль  ${49a}$ подкл access символ подключить {36b}  $def$ символ начало модуля выделенный  $149c$ MII символ начало модуля стиля I fed символ конец модуля выделенный  $149c$ ДМ символ конец модуля стиля I pub откр символ открытое {36d, 41e} postlude сброс символ сброс модуля {49f} nest среда символ формальная среда {56b} сегмент egg символ сегмент  ${A, b, a, c}$ f) Синтаксические символы предствление символ begin символ начало выделенный  ${133d}$ end символ конец выделенный {133d} символ начало краткий  $\overline{(}$ {133d, A348b, A34Ab} символ конец краткий  $\lambda$ f 133d, A348b, A34Ab} начало символ начало стиля I {133d} конец символ конец стиля I {133d} нач символы начало стиля II f 133d} кон символ конец стиля II {133d} символ а также {133c, 33b, f, 34h, 41a, b 46e, i, g, t, 532b, 541e, 543b, A348b, A34A, c, d}

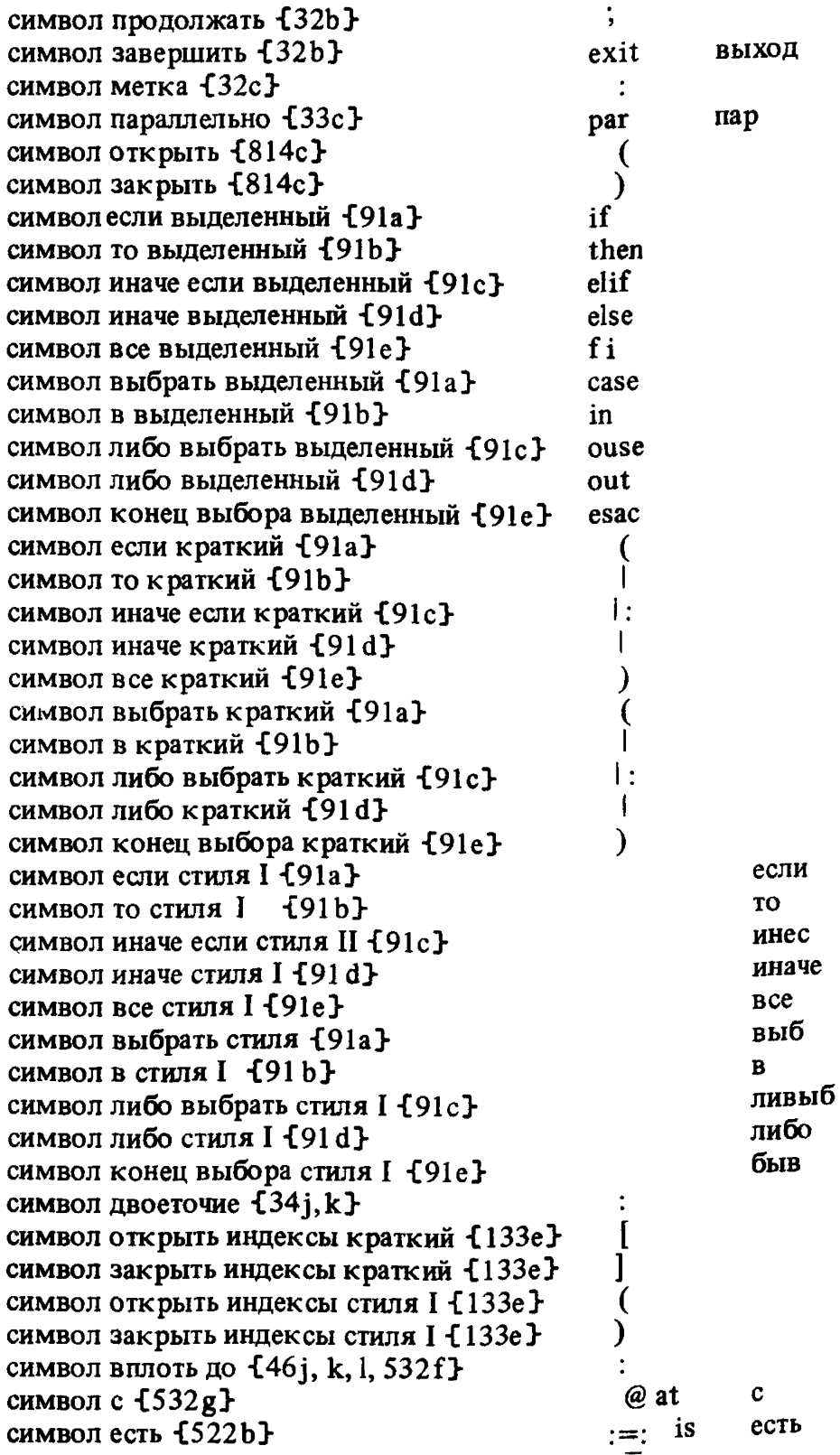

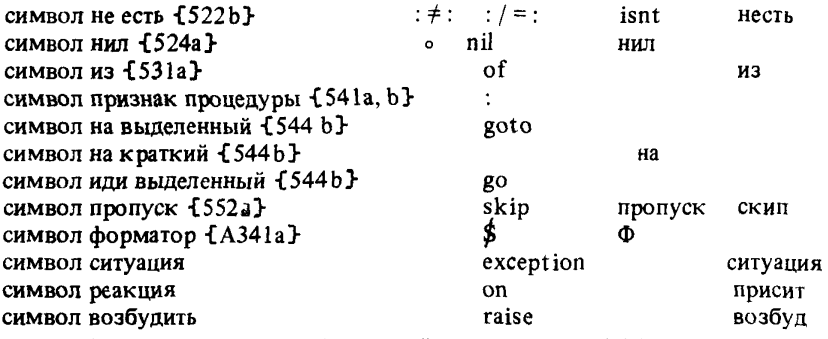

9.4.2. Символы прочих обозначений соответствуют ГОСТ 27974.

## 10. СТАНДАРТНАЯ ЯЗЫКОВАЯ ОБСТАНОВКА

Прагматическое замечание соответствует ГОСТ 27974.

10.1. Тексты программ

Все прагматические замечания соответствуют ГОСТ 27974.

10.1.1. Синтаксис

А) ВНЕШНЕЕ: : стандартное;

библиотечное: системное: собственное: личное.

Метаправило В и гиперправила a, b, c, d, e, g, h, i соответствуют ГОС 1 27974.

f) запача пользователя в СРЕДЕ1 {d}:

собственное вступление с !ОПИСАНИЯМИ в СРЕДЕ2 {c},

личное вступление с ?МОДУЛЯМИ в СРЕДЕ2 { с },

УПАКОВКА собственно-программы в СРЕДЕ2  ${fg}$ ,

знак продолжать {94 f},

собственное-заключение в СРЕДЕ2 {i}.

если (СРЕДА2) есть (СРЕДА1 с

новыми ЮПИСАНИЯМИ ?МОЛУЛЯМИ {и} СТОПОМ).

10.1.2. Соответствие языковой обстановке

Определения, а, b, с, d, е соответствуют ГОСТ 27974.

f) Если явно не оговорено противное {10.6.2 а}, то каждое составляющее личное-вступление всех текстов-программ есть ПУСТО.

10.1.3. Способ описания стандартной языковои обстановки соответствует ГОСТ 27974.

10.2. Стандартное вступление

Все прагматические замечания соответствуют ГОСТ 27974.

10.2.1. Запросы к обстановке

Описания a, b, c, d, e, f, g, h, i, j, k, l, m, n, o, p, q, r, s, t, и соответствуют ГОСТ 27974.

**v) проц Д цел переполнение включено =лог:**

**с истина, если при возникновении ситуации, для которой в качестве восстанавливающего действия задан вызов процедуры Д цел восстановление после переполнения f 10.2.3.13} , реализация действительно выполняет такое действие; ложь в противном случае с;**

**проц лог L int overflow enabled - Д цел переполнение включено;**

**проц Д вещ переполнение включено =лог:**

**с истина, если при возникновении ситуации, для которой в качестве, восстанавливающего действия задан вызов процедуры Д вещ восстановление после переполнения { l0 .2 .3 .1 3 , реализация действительно выполняет такое действие; ложь в противном случае с ;**

**проц лог L real overflow enabled = Д вещ переполнение включено;**

**проц Д вещ потеря значимости включена =лог:**

**с истина, если при возникновении ситуации, для которой в качестве восстанавливающего действия задан вызов процедуры Д вещ восстановление после потери значимости {10.2.3.13}, реализация действительно выполняет такое действие; ложь в противном случае с;**

**проц лог L real underflow enabled - Д вещ потеря значимости включена;**

*проц Д* **цел ошибка аргумента включена** *~яог:*

**с истина, если при возникновении ситуации, для которой в качестве восстанавливающего действия задан вызов процедуры Д цел восстановление** после ошибки аргумента  ${10.2.3.13}$ , реализация действительно выполняет **такое действие; ложь в противном случае с;**

**проц лог L int argument error enabled = Д цел ошибка аргумента включена; проц Д вещ ошибка аргумента включена =лог:**

**с истина, если при возникновении ситуации, для которой в качестве восстанавливающего действия задан вызов процедуры Д вещ восстановление после ошибки аргумента {10.2.3.13}, реализация действительно выполняет такое действие; ложь в противном случае с;**

**проц лог L real argument error enabled = Д вещ ошибка аргумента включена;**

**w) проц ошибка присваивания включена =лог:**

**с истина, если при возникновении ситуации, для которой в качестве восстанавливающего действия задан вызов процедуры восстановление после** ошибки присваивания [5.2.1.2.b], реализация действительно выполняет та**кое действие: ложь в противном случае с;**

**проц лог assignment error enabled = ошибка присваивания включена; проц ошибка границы включена =лог:**

**с истина, если при возникновении ситуации, для которой в качестве восстанавливающего действия задан вызов процедуры восстановление после ошибки границы {5.3.2.2.а}, реализация действительно выполняет такое действие; ложь в противном случае с;**

**проц лог bound error enabled = ошибка границы включена;**

**проц ошибка записи массива включена =лог:**

**с истина, если при возникновении ситуации, для которой в качестве восстанавливающего действия задан вызов процедуры восстановление после** **ошибки записи массива {3.3.2.Ь>, реализация действительно выполняет такое действие; ложь в противном случае с;**

**проц лог row display error enabled = ошибка записи массива включена; проц ошибка псевдоимени включена =лог:**

**с истина, если при возникновении ситуации, для которой в качестве восстанавливающего действия задан вызов процедуры восстановление после ошибки псевдоимени {5.2.1.2.b, 5.3.1.2, 5.3.2.2.а, 6.2.2}, реализация действительно выполняет такое действие;**

**ложь в противном случае с;**

**проц лог nil error enabled = ошибка псевдоимени включена;**

**проц ошибка области действия включена =лог:**

**с истина, если при возникновении ситуации, для которой в качестве восстанавливающего действия задан вызов процедуры восстановления после ошибки области действия {3.2.2.а, 5.2.1 -2.Ь; 5А 5.2.Ь}, реализация действительно выполняет такое действие; ложь в противном случае с;**

**проц лог scope error enabled = ошибка области действия включена; проц тупик включен =лог:**

**с истина, если при возникновении ситуации, для которой в качестве восстанавливающего действия задан вызов процедуры восстановление после тупика {10.2.4.d}, реализация действительно выполняет такое действие; ложь в противном случае с;**

**проц лог deadlock enabled = тупик включен;**

**проц исчерпание времени включено =лог:**

**с истина, если при возникновении ситуации, для которой в качестве восстанавливающего действия задан вызов процедуры восстановление после исчерпания времени {2.1.4.3.i}, реализация действительно выполняет такое действие; ложь в противном случа с;**

**проц лог time eshaustion enabled = исчерпание времени включено;**

**проц исчерпание памяти включено =лог:**

**с истина, если при возникновении ситуации, для которой в качестве восстанавливающего действия задан вызов процедуры восстановление после исчерпания памяти {2.1.4.3.i}, реализация действительно выполняет такое действие; ложь в противном случае с;**

**проц лог space exhaustion enabled = исчерпание памяти включено;**

**10.2.2. Стандартные виды соответствуют ГОСТ 27974.**

**10.2.3.** *Стандартные обозначения операций и функции*

**10.2.3.0. Стандартные приоритеты определены в ГОСТ 27974.**

**10.2.3.1. Массивы и связанные с ними операции соответствуют ГОСТ 27974.**

**10.2.3.2. Операции над логическими операндами определены в ГОСТ 27974.**

**10.2.3.3. Операции над целыми операндами определены в ГОСТ 27974.**

10.2.3.4. Операции над вещественными операндами определены в ГОСТ 27974.

10.2.3.5. Операции над арифметическими операндами определены в ГОСТ 27974.

10.2.3.6. Операции над литерными операндами определены в ГОСТ 27974.

10.2.3.7. Операции над комплексными операндами определены в ГОСТ 27974.

10.2.3.8. Битовые и связанные с ними операции соответствуют ГОСТ 27974.

10.2.3.9. Слоговые и связанные с ними операции соответствуют ГОСТ 27974.

10.2.3.10. Строковые и связанные с ними операции соответствуют ГОСТ 27974.

10.2.3.11. Операции, соединенные с присваиваниями, соответствуют ГОСТ 27974.

10.2.3.12. Стандартные математические константы и функции соответствуют ГОСТ 27974.

10.2.3.13. Восстанавливающие действия для стандартных операций и функций.

Для случаев, когда операции и функции из п. 10.2.3 не дают осмысленного результата, определяются восстанавливающие действия в виде вызовов процедур из 10.2.5 .g.

Процедура Д цел восстановление после переполнения (Д вещ восстановление после переполнения) вызывается при неудаче, если ожидается, что аналогичное вычисление могло бы быть успешным в другой реализании с большим значением Д макс цел (Д макс вещ).

Процедура Д восстановление после потери значимости вызывается при неудаче, вызванной тем, что результат вида Д вещ арифметической шерации с ненулевыми значениями операндов не может быть представлен в форме, позволяющей определить, равен ли он нулю.

Процедура Д цел восстановление после ошибки аргумента (Д вещ восстановление после ош ибки аргумента) вызывается при неудаче со значением {параметра} х вида Д цел (Д вещ ). Если это значение было испольювано в качестве значения фактического параметра или операнда и неудача связана с тем, что для этого значения результат не определен математически.

10.2.4. *Операции синхронизации*

Описания а, Ъ, с, е соответствуют ГОСТ 27974.

d) on  $\angle$  вниз, down  $\angle$  = (сема эдсгер) пуст:

начало имя цел дейкстра = F из эдсгер;

пока прагм начало несовместимой части прагм

если дейкстра  $\geq 1$  то дейкстра - : = 1; ложь иначе с пусть Р будет таким процессом, что исполнение данного псевдопримечания {10.1.3. Шаг 7} есть наследное действие этого Р, но никакого другого процесса, наследного для Р; данный процесс Р приостанавливается {2.1.4.3.f>,

если все процессы, наследные для собственно-программы, приостановлены таким образом и ни один из них не возобновлен, то последующее исполнение не определено, а восстанавливающее действие определяется как вызов процедуры восстановление после тупика {10.2.5 .п} с выдачей 'эдсгер' {в качестве значения параметра} с; истина

все

прагм конец несовместимой части прагм

цк пропуск кц

конец;

- 10.2.5. *Стандартные ситуации и восстанавливающие действия*
- a) ситуация пуст Д цел переполнение,

пуст Д вещ переполнение,

пуст Д потеря значимости,

ситуация (Д цел) пуст Д цел ошибка аргумента,

ситуация (Д вещ) пуст Д вещ ошибка аргумента;

ситуация пуст L int overflow,

пуст L real overflow,

пуст L underflow,

ситуация (Д цел) пуст L argument error.

- ситуация (Д вещ) пуст Lreal argument error;
- присит L int overflow: пуст: возбуд Д цел переполнение,

L real overflow: пуст: возбуд Д вещ переполнение,

L underflow: пуст: возбуд Д потеря значимости,

L int argument error:

(Д цел а) пуст: возбуд Д цел ошибка аргумента (а),

L real argument error:

(Д вещ а) пуст: возбуд Д вещ ошибка аргумента (а);

b) ситуация (цел) пуст ошибка присваивания,

ситуация (цел, имя цел) пуст ошибка границы,

ситуация пуст ошибка записи массива,

пуст ошибка псевдоимени,

пуст ошибка области действия,

ситуация (сема) пуст тупик,

ситуация пуст общая ситуация;

ситуация (цел) пуст assignment error,

ситуация (цел, имя цел) пуст bound error,

ситуация пуст row display error,

пуст nil error,

пуст scope error,

ситуация (сема) пуст deadlock,

ситуация пуст general exception;

присит assignment error:

(цел а) пуст: возбуд ошибка присваивания (а),

bound error: (цел а, имя цел b) пуст: возбуд ошибка границы  $(a, b)$ .

row display error: пуст: возбуд ощибка заниси массива.

nil error: пуст: возбуд ошибка исевдоимени.

scope error: пусть возбуд ошибка области действия,

deadl ock:  $(cema s)$   $nvc$ r:  $bosa6vn$   $rvn$  $nK$   $(s)$ ,

general exception: пуст: возбуд общая ситуация;

«Ситуания общая ситуация возбуждается, если не найдена процедура реакции для некоторой возбужденной ситуации. }

с) ситуация пуст исчерпание времени,

пуст исчерпание памяти,

пуст окончание.

пуст? немедленное окончание:

CHTVALIHA TIVCT time exhaustion;

присит time exhaustion: пуст: возбуд исчерпание времени;

ситуация пуст space exhaustion:

присит space exhaustion: пуст: возбуд исчерпание памяти;

ситуация пуст termination:

присит termination: пуст: возбуд окончание:

Ситуация окончание возбуждается в случаях неисправимых ошибок для того, чтобы дать программисту возможность обеспечить необходимые завершающие действия, определяя реакцию на эту ситуацию в некотором окружении. Однако предполагается, что исполнение этой реакции закончится тем, что то же самое исключение будет возбуждено вновь, чтобы обеспечить завершающие действия в старших окружениях. }

d) вид や имя массива = с фактический описатель, специфицирующий вид, объединенный из  $\{2.1.3.6. a\}$  достаточного набора видов, каждый из которых начинается с 'имя массива' или 'имя подвижного массива' с:

е) ситуация массив образец массива,

массив образец получателя,

ситуация [ ] массив список образцов массива,

ситуация (имя массива) лог вырезано из,

ситуация цел размерность,

ситуация лог это имя;

ситуация массив row specimen,

массив destination specimen,

ситуация [ ] массив row specimen list,

ситуация (имя массива) лог isslice of,

ситуация цел dimension.

ситуация лог is name;

присит row specimen: массив: возбуд образец массива,

destination specimen: массив: возбуд образец получателя,

row specimen list: [ ] массив: возбуд список образцов массива,

is slice of: (имя массива а) лог: возбуд вырезано из (а),

dimension: цел: возбуд размерность,

is name: лог: возбуд это имя;

{Эти ситуации используются в некоторых процедурах восстановления для других ситуаций.}

f) проц закончить = пуст:

(с некоторое системное действие, помогающее идентифицировать текущее окружение с;

возбуд окончание:

возбуд немедленное окончание);

проц пуст terminate = закончить:

g) проц ФД цел восстановление после переполнения ≈ пуст:

(возбуд Д цел переполнение: закончить),

9 Д вещ восстановление после переполнения = пуст:

(возбуд Д вещ переполнение; закончить),

9 Д восстановление после потери значимости = пуст;

(возбуд Д потеря значимости: закончить).

 $A \not\!\perp B$  цел восстановление после ошибки аргумента = пуст:

(возбуд Д цел ошибка аргумента; закончить),

 $\sim \pi$  вещ восстановление после ошибки аргумента = пуст:

(возбуд Д вещ ошибка аргумента; закончить);

# h) проц <sup>о</sup> восстановление после ошибки присваивания = (имямассива получатель, массив источник, цел п, i) пуст:

(присит образец получателя: массив:

с некоторый массив, наспорт которого идентичен паспорту значения, именуемого именем, выдаваемым идентификатором получатель с,

образец массива: массив:

с некоторый массив, паспорт которого идентичен паспорту значения, выдаваемого идентификатором источник' с,

вырезано из: (имямассива г г), лог:

если с имя, выдаваемое идентификатором 'г г',

не было сгенерировано {2.1.3.4.1, 1} из другого имени с

то с истина, если любое подымя имени, выдаваемого идентификатором 'получатель', является подыменем имени, выдаваемого идентификатором 'г г', или же может быть получено из такого подымени в результате выполнения одной или нескольких последовательных операций выборки по 'СЛОВУ' {2.1.3.3.е}; ложь в противном случае с

иначе пропуск Bce.

```
размерность: цел: n;
возбуд ошибка присваивания (i);
закончить);
i) проц<sup>я</sup> восстановление после ошибки границы =
      (массив значение, цел n, i, граница) пуст:
      (присит образец массива: массив:
                   с некоторый массив, паспорт которого идентичен
                   паспорту значения, выдаваемого идентификатором
                   ^{\prime}значение^{\prime} с.
                вырезано из: (имямассива гг) лог: пропуск,
                размерность: цел: n,
                это имя: лог: ложь;
    цел b: = граница;
    возбуд ошибка границы (i, b);
     b):
і) проц<sup>и</sup> восстановление после ошибки границы имени =
      (имямассива имя, цел n, i, граница) пуст:
     (присит образец массива: массив:
               с некоторый массив, паспорт которого идентичен паспор-
               ту значения, именуемого именем, выдаваемым иденти-
               фикатором 'имя' с,
            вырезано из: (имямассива гг) лог:
               если с имя, выдаваемое идентификатором 'rr',
                  не было сгенерировано \overline{2.1.3.4.1}, 1} из другого
                   имени с
               то с истина, если любое подымя имени, выдаваемого
                  идентификатором 'имя', является подыменем име-
                  ни, выдаваемого идентификатором 'г г', или же мо-
                  жет быть получено из такого подымени в результате
                  выполнения одной или нескольких последователь-
                  ных операций выборки по 'СЛОВУ' {2.1.3.3.e};
                   ложь в противном случае с
               иначе пропуск
               Bce.
                           размерность: цел: n.
                           это имя: лог: истина;
                  цел b: = граница;
                  возбуд ошибка границы (i, b);
                  b):
k) проц<sup>я</sup> восстановление после ошибки записи массива = ([ ] массив
        образец, цел n) пуст:
        (присит список образцов массива: [ ] массив: образец, размер-
            ность: цел: n;
        возбуд ошибка записи массива;
        закончить):
```
1) проц <sup>Ф</sup> восстановление после ошибки псевдоимени = пуст: (возбудошибка псевдоимени; закончить);

- m) проц <sup>9</sup>е восстановление после ошибки области действия = пуст: возбуд ошибка области действия; закончить);
- п) проц <sup>9</sup> восстановление после тупика =

(сема s) пуст: (возбуд тупик (s): закончить);

о) ситуация лог<sup>о</sup>рекурсия общей ситуации;  $\{\text{cm}, 10.5.1.1\}$ проц \*восстановление после общей ситуации = пуст: если рекурсия общей ситуации

> то возбуд немедленное окончание иначе присит рекурсия общей ситуации: лог: истина; закончить все;

р) проц Фвосстановление после исчерпания времени =

пуст; (возбуд исчерпание времени; закончить);

q) проц ^восстановление после исчерпания памяти =

пуст: (возбуд исчерпание памяти; закончить) ;

10.3. Описания обмена

Прагматическое замечание соответствует ГОСТ 27974.

10.3.1. *Книги*, *каналы и файлы*

Прагматическое замечание соответствует ГОСТ 27974.

10.3.1.1. Книги и связки определены в ГОСТ 27974.

10.3.1.2. Каналы определены в ГОСТ 27974.

10.3.1.3. Файлы.

Прагматические замечания аа, bb, dd, ее, ff, gg, hh соответствуют ГОСТ 27974.

{сс) Файл включает некоторые "процедуры обработки события", вызываемые, когда во время обмена возникают определенные условия. По умолчанию предусматривается, что после открытия файла эти процедуры обработки события вырабатывают ложь, когда они вызываются, но- программист может предусмотреть и другие процедуры обработки события. Поскольку соответствующие поля файла не доступны прямо для пользователя, процедуры обработки события можно изменять с помощью "процедур реакции" (1, m, n, o, p, q, r). Процедуры обработки события всегда задают в качестве параметра имя своего файла. Если исполнение процедуры обработки события прекращается, то вызвавшая ее процедура обмена не может действовать дальше: в противном случае, если она вырабатывает истину, предполагается, что данное условие было некоторым образом исправлено, и, если возможно, обмен продолжается, но, если процедура реакции вырабатывает ложь, то предпринимается еще одна попытка восстановления путем возбуждения соответствующей ситуации. Это приводит к вызову еще одной процедуры, аналогичной по назначению процедуре реакции, но связанной • текущим окружением, а не с данным файлом. Если же и эта процедура ры рабатывает ложь, система продолжает работу, предпринимая дейсгвия по умолчанию. Процедуры реакции таковы:

• при конце лог файла. Соответствующая процедура обработки события вызывается, когда в ходе ввода или в результате вызова устасоответствующей (см. 10.3.1.6.dd).

## Пример:

Программист хочет знать количество целых чисел на входной ленте. Файл лента ввода был открыт во внешнем блоке.

Если он напишет

```
начало цел п: =0;
```

```
при конце лог файла (лента ввода,
```

```
(имя файл файл) лог: на f ) ;
```

```
цк ввод (лента ввода, лок цел): n + := 1 кц;
```

```
f: печ (п)
```
конец,

то такое присваивание соответствующему полю из файла лента ввода нарушит ограничения на области действия, поскольку область действия процедуры (имя файл файл) лог: на f меньше области действия файла лента ввода. Поэтому ему следует написать

начало цел п: =0; файл вспомог: = лента ввода;

при конце лог файла (вспомог,

(имя файл файл) лог: на f);

```
цк ввод (вспомог, лог цел); n + := 1 кц;
```

```
f: печ(n)
```
конец.

• при конце физ файла. Соответствующая процедура обработки события называется, когда текущий номер страницы данного файла превышает число страниц в соответствующей книге, а обмен пытаются продолжить (см. lG.3.L6.dd).

• при конце страницы. Соответствующая процедура обработки события вызывается, когда текущий номер строчки данного файла превышает число строчек на текущей странице, а обмен пытаются продолжить (см. 10.3.1.6.dd).

• при конце строчки. Соответствующая процедура обработки события вызывается, когда текущий номер литеры данного файла превышает число литер в текущей строчке, а обмен пытаются продолжить (см.  $10.3.1.6.$ dd).

# Пример:

Программист хочет, чтобы на начале каждой страницы его файла f автоматически печатался заголовок:

при конце страницы (f, (имя файл файл) лог:

(вывод (файл, (нов страница, "стр." целое  $(i + := 1,0)$ , нов строчка)); истина)

*j/l* предполагается, что i было где-то описано *f )*

• при ошибке литеры. Соответствующая процедура обработки события вызывается, когда перекодирование некоторой литеры не было успеш-
ным или когда в ходе ввода читается не "ожидаемая" (10.3.4.1.11) литера. Эта процедура обработки события вызывается с именем литеры, предлагаемой в качестве замены. Процедура обработки события, задаваемая программистом, может присваивать литеру, отличную от предлагаемой. Если данная процедура обработки события вырабатывает истина, то используется эта предлагаемая литера с возможным ее изменением.

## Пример:

Программист хочет читать суммы денег, отперфорированные в форме "\$123.45", " $\cdot$ \$23.45", " $\div$ \$3.45" и т.д.:

при ошибке литеры (станд ввод, (имя файл f, имя лит пред) лог: если пред  $=$ "0" то лит с; назад (f); ввод (f, c);  $(c = n\hat{g}'$ " (ввод (f, пред); истина | ложь) иначе пожь  $Bce$ ): цел центы; ф чит ((ф 3z". "dd ф, центы)).

при ошибке значения. Соответствующая процедура обработки события вызывается, когда:

- (i) в ходе форматного обмена делается попытка обмена какого-нибудь значения под контролем некоторого "шаблона", с которым оно несовместимо, или когда число "рамок" недостаточно. Если эта процедура вырабатывает истина, то текущие значение и шаблон пропускаются и обмен продолжается; если же процедура вырабатывает ложь, то вызывается не определено, перед которым при выводе выводится значение при помощи процедуры вывод;
- (ii) в ходе ввода оказывается-невозможным преобразовать строку в значение некоторого данного вида (это может случиться, например, при попытке прочитать целое число, большее, чем макс цел  $(10.2.1.c)$ ).
- при конце формата. Соответствующая процедура обработки события вызывается, когда в ходе форматного обмена формат исчерпывается, в то время как еще остается некоторое значение, подлежащее обмену, Если данная процедура вырабатывает истина, то в случае когда она не обеспечила нового формата для этого файла, вызывается не определено, а иначе повторяется текущий формат.

Описания a, b, c, d, e, f, g, h, i, j, k, l, m, n, o, p, q, r, s соответствуют ГОСТ 27974:

- t) ситуация (имя файл) лог конец лог файла,
	- (имя файл) лог конец физ файла,
	- (имя файл) лог конец страницы,
	- (имя файл) лог конец строчки,
	- (имя файл) лог конец формата,
	- (имя файл) лог ошибка значения.

ситуация (имя файл, имя лит) лог ошибка литеры;

ситуация (имя файл) лог logical file end, (имя файл) лог physical file end, (имя файл) лог page end, (имя файл) лог line end, (имя файл) *nor* format end, (имя файл) лог value error, ситуация (имя файл, имя лит) лог char error; присит logical file end: (имя файл f) лог: возбуд конец лог файла (f ) , physical file end: (имя файл f) лог: возбул конец физ файла (f), page end: (имя файл f) лог: возбуд конец страницы (f), line end: (имя файл f) лог: возбуд конец строчки (f), format end: (имя файл f) лог: возбуд конец формата (f), value error: (имя файл f) лог: возбуд ошибка значения (f), char error: (имя файл f, имя лит с) лог: возбуд ошибка литеры  $(f, c)$ ; и) проц^конец лог файла исправлен = (имя файл f) лог: если (испр лог файл из f) (f) то истина иначе возбуд конец лог файла (f) все; проц вконец физ файла исправлен = (имя файл f) лог: если (испр физ файл из f) (f) то истина иначе возбуд конец физ файла (f) все; проц\*конец страницы исправлен = (имя файл f) лог: если (испр страница из f) (f) то истина иначе возбуд конец страницы (f) все; проц<sup>я</sup> конец строчки исправлен = (имя файл f) лог: если (испр строчка из f) (f) то истина иначе возбуд конец сторочки (f) все; проц  $\frac{\partial f}{\partial x}$  конец формата исправлен = (имя файл f) лог: если (испр формат из f) (f) то истина иначе возбуд конец формата (f) все; проц <sup>2</sup>-ошибка значения исправлена = (имя файл f) лог: если (испр ошибка значения из f) (f) то истина иначе возбуд ишибка значения (f) все;

проц <sup>ф</sup>ошибка литеры исправлена = (имя файл f, имя лит с) лог: если (испр ошибка литеры из f)  $(f, c)$ , то истина иначе возбуд ошибка литеры (f, с) все;

10.3.1.4. Открытие и закрытие файлов соответствуют ГОСТ 27974.

10.3.1.5. Запросы позиции соответствуют ГОСТ 27974.

10.3.1.6. Процедуры расположения.

Прагматические замечания и описания a, b, с, d, h, j, к, соответствуют ГОСТ 27974.

```
e) проц<sup>о</sup>строчка хороша = (имя файл f, лог чтение) лог:
   начало лог не оконч;
     пока не оконч: = страница хороша (f, чтение);
```
строчка окончена (f) **A** не оконч

```
цк ( - конец строчки исправлен (f) Інастроить (f, чтение);
 нов строчка (f)) кц;
```
не оконч

конет:

f) проц $-$ страница хороша = (имя файл f, лог чтение) лог:

начало лог не оконч;

```
пока не оконч: =файл хорош (f, чтение);
```
страница окончена (f) */\* не оконч

```
цк ( —• конец страницы исправлен (f) I настроить (f, чтение);
  нов страница (f)) кц;
```
не оконч

коней;

```
g) проц 4-файл хорош = (имя файл f, лог чтение) лог:
```
начало лог не оконч: = истина;

пока настроить (f, чтение);

не оконч */\*

```
(чтение лог I файл оконч I физ файл окончен) (f)
```

```
цк не оконч: = (чтение I конец лог файла исправлен I конец физ 
файла исправлен) (f) кц;
```
не оконч

```
конец;
```

```
i) проц установить = (имя файл f, цел р, l c) пуст:
```

```
если \neg открыт из f \vee
```
-- возм установка (f) то не определено иначе лог чтение = (для чтения из  $f \mid$  истина

```
\vdots для записи из f \mid ложь \mid не определено;
```
пропуск):

```
имя позиция тпоз = тпоз из f,
ппоз = заполн из книга из f ;
```

```
позиция раб тпоз =тпоз;
```

```
если (тпоз: = (p, l, c)) вне ппоз
то тпоз: =ппоз;
```

```
( - конец лог файла исправлен (f) I
не определено);
```
настроить (f. чтение) инес позиция границы = границы книги (f);  $p < l \vee p > p$  из границы + 1  $\vee$  $1 < 1 \vee 1 > 1$  из границы + 1  $\vee$  $c < l \vee c > c$  из границы + 1 то тпоз: = раб тпоз: не определено RCP  $\mathbf{R}^{\mathbf{c}}$ 

проц (имя файл, цел, цел, цел) пуст set = установить; 10.3.2. Значения для обмена соответствуют ГОСТ 27974.

10.3.3. Бесформатный обмен

-<br>Нои бесформатном обмене элементы "списка данных" обмениваются один за другим через заданный файл. Каждый элемент этого списка данных является либо процедурой расположения, вид которой специфицируется проц (имя файл) пуст (10.3.1.6), либо значением вида, специфицируемого посредством выводимое (при выводе) или вводимое (при вводе). Когда процедура расположения встречается в списке данных, она вызывается с заданным файлом в качестве параметра. Другие значения в списке данных сначала выстраиваются (10.3.2.3), а затем результирующие значения одно за другим обмениваются через заданный файл.

Обычно обмен происходит на текущей позиции, но если (при выводе) недостаточно места в текущей строчке или (при вводе) на текущей позиции нет читаемого значения, то сначала вызывается процедура конец строчки исправлен (или, где это целесообразно, конец страницы исправлен, конец физ файла исправлен и и конец пот файла исправлен), а затем, если она вырабатывает ложь, в данной книге ищется следующая, хорошая" позиция литеры, а именно первая позиция литеры в следующей непустой строчке. }

10.3.3.1. Бесформатный вывод.

Прагматические замечания и описание с соответствуют ГОСТ 27974. а) процвывод = (имя файл f,

```
\begin{bmatrix} 1 & 0 & 6 \\ 0 & 0 & 0 \end{bmatrix} (выводимое, проц (имя файл) пуст) х) пуст:
```
если открыт из f то

для і до вегр х

```
цк выб настроить на запись (f); настроить на литерное (f);
```

```
х [i] в (проц (имя файл) пусть пиф): пиф (f),
```

```
(выводимое выв):
```
начало

[ ] провывод у = стройвывод выв:

 $\measuredangle$  проц Д преоб и разование и вещ = (Д вещ г) строк: плав (г, Д разрядность вещ + Д разрядность

порядка + 4, Д разрядность вещ -1,

```
Д разрядность порядка +1) ≯;
```

```
для і до вегр у
```

```
цк выбу [i] в
```

```
(об (число, ∢Д компл>) чиском):
```

```
начало строк s: =
  выб чиском в
```

```
\langle \langle \Pi \rangle цел k) : целое (k, \Pi разрядность цел + 1) \langle \Psi \rangle,
                \oint (Д вещ г): Д преоб вещ (г) \oint,
                \bigstar (Д компл w): Д преоб вещ (вч w) + ": \perp"
                    + Д преоб вещ (мч w) \geбыв:
               имя имени позиция 1103 = 1103 из f.
                 цел n =вегр s;
              пока
                след позиция (f);
                (n > c из границы книги (f) не определено);
                с из тпоз + (с из т поз = 1 (n|n+1))
               с из границы книги (f) + 1цк (\rightarrow конец строчки исправлен (f) \parallelвывод (f, \text{нов} \text{ cTOYKa}));
              настроить на запись (f)
            KII:
            (с из тпоз \neq 1 | " \cdot " прип s);
            для k до вегр s цк вывести литеру (f, s[k])ĸц
       конец и вывода чисел и
      (10r b): (след позиция (f);
        вывести литеру (f, (b \mid \text{да } \mid \text{her}))),
       \angle (II бит дбит):
              для к до Д размер бит
             цк вывод (f, (\Pi F \text{ is a constant}) [k]) кц\geq,
      (nM K): (след позиция (f); вывести литеру (f, k))
      ([ ] лит стр):для k от нигр стр до вегр стр
             цк след позиция (f); вывести литеру
             (f, crp[k]) KII
        быв ки
      конец
     быв кц
    иначе не определено
    BCe:
  проц (имя файл, [] об (выводимое, проц (имя файл) пуст))
    пуст put = вывод;
b) проц 2 вывести литеру = (имя файл f, лит лит) пуст:
   если открыт из f \wedge \neg строчка окончена (f)
   то имя позиция т поз = т поз из f, п поз = заполн из книга из f;
     настроить на литерное (f); натроить на запись (f);
     имя цел р = р из тпоз, l = 1 из тпоз, с = с из т поз;
     лит k; лог есть: = ложь:
     выб текст из f в
         (текст): (k: = \pi n); есть: = истина),
         (подвтекст):
         для і до вегр F из код из f пока-, есть
```

```
ще ст (лит внутр, внешн) табл = (F из код из f) [i];
        (внутр из табл = лит | k: = внешн из табл:
           есть: = истина)
       κп
   быв:
   если есть то
   выб текст из f в
       (\text{reкcr } t 1): t1 [p] [l] [c] := k,(подвтекст t2): t2 [p] [l] [c]: = k
   быв:
   c + 1 = 1если тноз вне ппоз то ппоз: = тпоз
   инес - возм установка (f) 1\Lambdaпозиция (ризппоз, 1 из ппоз, 1) вне т поз
  \tauo n \pio : = \tau \pio 3:
     (сжимаем (f) |
      с размер строчки и страницы, содержащей логический размер
        данной книги, и всех последующих строчек и страниц мо-
        жет увеличиться {например, до размеров, с которыми кни-
        га была заведена (10.3.1.4.cc) первоначально, или до разме-
        ров, предполагаемых из макс позиция из кан из f} c)
    BCC
  иначе k: = " +":
    если \neg ошибка литеры исправлена (f, k)
    то не определено; k := "+"Bce:
    проверить позицию (f); вывести литеру (f, k)
 Bce
иначе не определено
все и настройка на запись сохраняется и;
```
10.3.3.2. Бесформатный ввод

Прагматические замечания aa, bb, cc, dd, ee, ff, gg, соответствуют FOCT 27974.

{hh) Если вид этого N специфицируется посредством имя строк, то литеры читаются до тех пор,

(i) пока не встретится литера, содержащаяся в строке, присоединенной к данному файлу вызовом процедуры задать стопстроку,

(ii) либо пока не исчерпается текущая строчка, вследствие чего вызывается процедура конец строчки исправлен (или, где это целесообразно, конец страницы исправлен, конец физ файла исправлен или конец лог файла исправлен); если данная процедура обработки события продвигает текущую позицию к хорошей позиции (см. 10.3.3), то ввод литер возобновляется.

Строка, состоящая из введенных литер, присваивается N (отметим, что если текущая строчка была исчерпана либо текущая позиция была на начале пустой строчки или вне погического файла, то этому N присваивается пустая строка).}

```
а) процввод = (имя файл f,
         [] об (вводимое, проц (имя файл) пуст) х) пуст:
      если открыт из f, то
      для і до вегр х
      цк выб настроить на чтение (f); настроить на литерное (f);
         х Iil в
        (проц (имя файл) пуст пиф): пиф (f),
        (вводимое вв):
        начало
         [] проввод у = стройввод вв; лит k; лог k пусто;
         on? = (cтрок s) лог:
            и вырабатывает истина, если следующая литера, когда она есть,
               в текущей строчке содержится в 's' (эта литера присваивает-
               ся 'k'), а иначе ложь и
         если к пусто \Lambda (строчка окончена (f) \vee лог файл окончен (f))
         то ложь
         иначе (k пусто в ввести литеру (f, k));
              k пусто: = литера в строке (k, nок цел, s)
         BCe:
        on? = (лит c) лог : ? строк (c);
        прио! = 8:
        on! = (строк s, лит c) лит:
         и запрашивает литеру, содержащуюся в 's'; если читается литера,
           не входящая в 's', вызывается процедура обработки события,
            соответствующая 'при ошибке литеры', с предлагаемой литерой
            ั่c'. ท่
        если (k пусто I проверить позицию (f);
            ввести литеру (f, k);
            k пусто: = истина;
             литера в строке (k, лок цел, s)
        TO K
        иначе лит предл: = с;
           если ошибка литеры исправлена (f, предл)
            TΩ<sub></sub>
            (литера в строке (предл, лок цел, s)
            тредл! не определено; с)
          иначе не определено; с
          BCe;
          настроить на чтение (f)
        Bce:
        on! = (лит s, c) лит: строк (s) !c;
        проц проп и уск и нач и альных и пробелов = пуст:
          пока (к пусто след позиция (f)); ? ".
          цк пропуск кц;
        проц проп и уск и пробелов = пуст:
         пока? "..." цк пропуск кц;
```
процчит и ать и циф и ры и = строк:  $(\text{error}_{t}: = "0123456789" | "0" :$ пока?"0123456789" цк t плюспр k кц; t); проц чит знак = лит:  $(\text{init} = (\text{upon } \text{no6eno})$ :  $?'' + -$ " |k| '' + "): проп пробелов: t): проц чит чис и по  $\mathbf{u} = \text{ctpok}$ :  $(nu + t) = 4u + 3h + 2h + 4u + 4h$ процчит вещ  $\vec{n}$  ественное  $\vec{n}$  = строк:  $(c<sub>T</sub> box t) = 4MT3HAK$  $(- ? " " | t$  плюспр чит циф | k пусто: = ложь);  $( ? " " t плюспp". " + чит циф)$ :  $( ? "_{10} (°" | t \text{ m}mocnp"_{10}" + \text{Psi}(m); t);$ для і до вегру цк лог не конч  $\neq$  ено  $\neq$ : = ложь; k пусто: = истина; выб у  $\mathbf{ii}$  B  $\triangle$  (имя Д цел илц): (проп нач пробелов: не конч: = - строку в Д цел (чит чис, 10, идц))  $\triangleright$ .  $\mathcal{L}$  (имя  $\Pi$  вещ идв): (проп нач пробелов; не конч: = - сгроку в Д вещ (чит вещ, идв))  $\geq$ , ≮ (имя Д комплидк): (проп нач пробелов; не конч: = - сгроку в Д вещ (чит вещ, ивч идк); проп пробелов; ", и  $\perp$ " !", ": не конч: = не конч  $\vee$  $\lnot$  строку в Двещ (чит вещ, имч идк))  $\lnot$ , (имя лог ил): (проп нач пробелов;  $\mu$ . = (да + нет) ! нет = да),  $\langle$  (имя Д бит идб): для і до Дразмер бит цк ввод (f, (Д F из изб) [i]) кц  $\ddagger$ ,  $($ имя лит ил):  $($ след позиция  $(f)$ ; ввести литеру  $(f, \mu\pi)$ ). (имя [ ] лит имл): для і от нигр имл до вегр имл цк след позиция (f); ввести литеру (f, имл [i]) кц; (имя строк ис): начало строк t; пока проверить позицию (f); если строчка окончена  $(f)$   $\vee$  лог файл окончен  $(f)$ то ложь иначе ввесть литеру  $(f, k)$ ; k пусто: = ¬ литера в строке (k, лок цел, стопс из f) **B**ce

```
цк t плюспр k кц;
           \mathbf{uc}: = t
           конец
        быв:
       (-k пусто | назад (f));
       если не конч
       то (\rightarrowошибка значения исправлена (f) не определено);
           настроить на чтение (f)
       BCC
     КЦ
    конец
   быв кц
   иначе не определено
   BCe:
  проц (имя файл, [] об (вводимое, проц (имя файл) пуст)) пуст
     get = <b>BBOI</b>b) проц 2 ввести литеру = (имя файл f, имя лит лит) пуст:
     если открыт из f \wedge \neg строчка окончена (f) \wedge \neg, лог файл
     окончен (f)
     то имя позиция т поз = т поз из f;
        настроить на литерное (f); настроить на чтение (f);
        цел р = р из т поз, 1 = 1 из т поз, с = с из т поз;
        с из тпоз + : = 1:
        лит: = выб текст из f в
          (TeKCT t 1): t 1 [p] [l] [c],
          (n \text{otherwise} t 2):
                лог есть: = ложь:
                для і до вегр F из код из f пока - есть
                щк ст (лит внутр, внешн) табл = (F из код из f) [i]
                      (внешн из табл = k | k : = внутрь из табл;
                      есть: = истина)
                ЩК:
                если есть то k
                иначе k: = "e"если ошибка литеры исправлена (f, k)
                      ro k
                     иначе не определено: ": "
                     BCC:
                настроить на чтение (f)
             BCe)
            быв
          иначе не определено
          все я настройка на чтение сохраняется я;
с) проц * проверить позицию = (имя файл f) пуст:
     начало лог чтение = для чтения из f:
       лог не окончено: = истина;
```
пока не окончено: = не окончено  $\Lambda$  страница хороша (f, чтение) строчка окончена (f*) /\* не окончено

цк не окончено: = конец строчки исправлен (f) кц

конец;

Прагматическое замечание соответствует ГОСТ 27974.

10.3.4. *Тексты формата*

Прагматическое замечание соответствует ГОСТ 27974.

10.3.4.1. Наборы и шаблоны.

10.3.4.1.1. Синтаксис.

Прагматическое замечание, метаправила А, В, С, D, Е, F, G, Н, I, J, К, L, М, N, О, Р; гиперправила a, b, с, d, е, f, g, h, i, j, k, 1, m, n, о и разъяснения aa, bb, cc, dd, ее, ff, jj, kk, соответствуют ГОСТ 27974.

\*£gg) Формат может состоять из последовательности шаблонов, каждый из которых выбирается по очереди посредством взять след шаблон (10.3.5 .Ь). В дополнение к этому некоторое множество шаблонов можно сгруппировать вместе и образовать повторяемый "набор" (который сам может содержать подобные наборы). Когда выбирается последний шаблон набора, снова выбирается его первый шаблон и т. д., пока весь этот набор не повторится h раз, где п — целое число, вырабатываемое его повторителем. Набор можно снабдить двумя вставками, первая из которых осуществляется перед набором, а вторая — после него.

Формат может также вызывать другие форматы с помощью трафаретов 'форматного' (10.3.4.9.1).

Когда формат исчерпывается, вызывается процедура конец формата исправлен, если она вырабатывает ложь, то данный формат повторяется, а иначе, если только эта процедура обработки события не может обеспечить новый формат, вызывается не определено.

hh) Значение V выводится с помощью шаблона Р следующим образом:

Если трафарет Q этого Р есть трафарет 'выбора' или 'бесформатного', то V выводится с помощью Р (см. 10.3.4.8.1. aa, dd, 10.3.4.1.аа), а иначе V выводится так:

• Р подготавливается.

Если вид этого V "совместим по выводу" с Q то

• V преобразуется в строку, управляемую (dd) этим Q

Если данный вид не совметим по выводу или если это преобразование не было успешным,

то

• вызывается процедура ошибка значения исправлена;

• если она вырабатывает ложь, V выводится с помощью процедуры вывод и вызывается не определено;

а иначе данная строка "редактируется" (ji) с помощью трафарета O:

• осуществляется вставка из Р.

іі) Значение вводится в имя N с помощью шаблона P следующим обра-30M:

Если трафарет Q этого P есть трафарет 'выбора' или 'бесформатного', то значение вводится в N с помощью P (см. 10.3.4.8.1.bb, ee. 10.3.4.10.1.bb); а иначе

• Р подготавливается:

 $\cdot$  "составляется" строка. управляемая  $0$  (kk).

Если вид этого N, совместим по вводу" с О (см. соответствующий разлел).

• данная строка преобразуется с помощью О в подходящее для N значение:

• если это преобразование было успешным, данное значение присваивается N.

Если данный вид не совместим по вводу или если это преобразование не было успешным.

TO.

• вызывается процедура ощибка значения исправлена:

если она вырабатывает ложь, вызывается не определено:

• осуществляется вставка из Р.

II) Элемент множества литер S "ожидается" с предлагаемой литерой С следующим образом:

• читается некоторая литера;

если это одна из ожидаемых литер (т. е. принадлежит множеству S), то она подается.

а иначе вызывается процедура ошибка литеры исправлена с предлагаемой литерой С; если эта процедура вырабатывает истина, а (возможно, измененная) литера С есть одна из ожидаемых литер, то подается С, а иначе вызывается не определено. 1

10.3.4.1.2. Семантика соответствует ГОСТ 27974.

10.3.4.2. Трафареты целого соответствуют ГОСТ 27974.

10.3.4.3. Трафареты вещественного соответствут ГОСТ 27974.

10.3.4.4. Трафареты логического соответствуют ГОСТ 27974.

10.3.4.5. Трафареты комплексного соответствуют ГОСТ 27974.

10.3.4.6. Трафареты строкового соответствуют ГОСТ 27974.

10.3.4.7. Трафареты битового соответствуют ГОСТ 27974.

10.3.4.8. Трафареты выбора.

10.3.4.8.1. Синтаксис.

Гиперправила а, b, с соответствуют ГОСТ 27974.

faa) Значение V выводится с помощью шаблона P, трафарет которого Q был выдан трафаретом-целого-выбора С, следующим образом:

• подготавливается (10.3.4.1.1.dd) и осуществляется (10.3.4.1.1.ее) вставка из О:

Есяи вид значения V специфицируется посредством цел, а V > 0, и если число составляющих литералов в упакованном-списке-поясняемых-литералов этого С не меньше V.

• подготавливается и осуществляется литерал, выдаваемый V-м из эгих лигералов;

а иначе

• вызывается процедура ошибка значения исправлена;

• если она вырабатывает ложь, У выводится с помощью вывод и вызывается не определено;

• подготавливается и осуществляется вставка из Р

bb) Значение вводится в имя N с помощью шаблона P, трафарет которого Q был выдан трафаретом-целого-выбора С, следующим образом:

• подготавливается и осуществляется вставка из О:

• по очереди подготавливается и "отыскивается" (сс) каждый из литералов, выдаваемых составляющими литералами упакованного списка-поясняемых-литералов этого С:

Если вид этого N специфицируется посредством имя цел и i-й литерал окажется первым из искомых,

то і присваивается N;

а иначе

• вызывается процедура ошибка значения исправлена:

• если она вырабатывает ложь, вызывается не определено:

• подготавливается и осуществляется вставка из Р.

сс) Разъяснение соответствует ГОСТ 27974.

dd) Значение V выводится с помощью шаблона P, трафарет Q которого был выдан трафаретом-логического-выбора С, следующим с бразом:

• подготавливается и осуществляется вставка из О:

Если вид этого V специфицируется посредством лог.

**TO** 

• если V - истина (ложь), подготавливается и осуществляется литерал, выдаваемый первым (вторым) составляющим литералом из С;

а иначе

• вызывается процедура ошибка значения исправлена;

• если она вырабатывает ложь, V выводится с помощью вывод и вызывается не определено:

• подготавливается и осуществляется вставка из Р.

ее) Значение вводится в имя N с помощью шаблона P, трафарет Q которого был выдан трафаретом-логического-выбора С, следующим образом: • подготавливается и осуществляется вставка из О:

• по очереди подготавливается и отыскивается каждый из литералов, выдаваемых составляющими литералами из С;

Если вид этого N специфицируется посредством имя лог и первый (второй) литерал окажется искомым,

а иначе

• вызывается процедура ошибка значения исправлена;

• если она вырабатывает ложь, вызывается не определено;

• подготавливается и осуществляется вставка из Р/}

10.3.4.8.2. Семантика соответствует ГОСТ 27974.

10.3.4.9. Трафареты форматного соответствуют ГОСТ 27974.

10.3.4.10. Трафареты бесформатного.

10.3.4.10.1. Синтаксис.

Гиперправила а, b, c, d соответствуют ГОСТ 27974.

faa) Значение V выводится с помощью шаблона P, трафарет О которого был вылан трафаретом-бесформатного G, следующим образом:

• Р подготавливается:

• осуществляется вставка из Q;

Если О не параметризован (т.е. не содержит задания-разрядности), то V выводится с помощью вывод:

а иначе, если вид этого V специфицируется посредством Д цел или Д вещ, **TO** 

• если Q содержит один (два, три) параметр (а, ов), V преобразуется в строку с помощью целое (фикс. плав):

• эта строка записывается с помощью вывод:

а иначе

• вызывается процедура ошибка значения исправлена;

• если она вырабатывает ложь, V выводится с помощью вывод и вызывается не определено:

• осуществляется вставка из Р.

bb) Разъяснение соответствует ГОСТ 27974.

10.3.4.10.2. Семантика соответствует ГОСТ 27974.

10.3.5. Форматный обмен

```
Описания a, c, d, e, f, g, j, k соответствуют ГОСТ 27974.
```
b) проц 2 взять след и ующий и шаблон = (имя файл f, лог чит и ать и, имя шаблон шаблон) пуст:

начало

```
лог есть шаблон: = ложь, формат окончен: = ложь;
```
пока → есть шаблон

```
цк если ук и азатель и фор и мата и из f = 0, то
```
если формат окончен

то не определено

```
инес \neg конец формата исправлен (f)
```

```
то имя цел (укфор из f) : = 1;
```

```
утн из (F из формат из f) [1]: =1;
```

```
счет из (F из формат из f) [1]: =1;
```
иначе формат окончен : = истина

**BCC** 

иначе

```
имя цел укфор = укфор из f;
```

```
имя подв [] кадр алеф = \vec{F} из формат из f;
```

```
выб (н из алеф [укфор]) [утн из алеф [укфор]] в (пакет пак):<br>([1 : вегр (в 1 из пак)] подвставка пв;
```

```
оук из алеф [удк из пак]: = укфор; укфор: = пропуск;
```

```
(подготовить вставку (в1 из пак, пв,
```

```
счет из алеф [удк из пак] : = повт из пак);
```

```
(алеф: \neq: F из формат из f | не определено):
          (чит \vert ввести вставку (f, пв) вывести вставку (f, пв);
          VTH из алеф [удк из пак]: =
              (счет из алеф [VIIK из пак] > 0.10|есть шаблон: = истина: шаблон: = (пустое, ()):
          вегр н из алеф [VIIK из пак]):
          укфор: = удк из пак).
        (шаблон шабл): (есть шаблон: = истина; шаблон; шаблон: =
          шабл)
     быв:
     пока
       (v \kappa \phi o p \neq 0 | утн из алеф [укфор] = вегр н из алеф [укфор]
          пожь)
    цк если (счет из алеф [укфор] – : = 1) ≤ 0.
    τo.
        если (укфор: = оук из алеф [укфор]) \neq 0TO
           вставка добав =
            выб (н из алеф [укфор]) [утн из алеф [укфор]]
            (nake<sub>T</sub> nak):
                (оук из алеф [удк из пак]: = 0; в 2 из пак),
            (ma\overline{b}mон шаби) \cdotвыб траф из шабл в
                (\text{padop}\,\text{pad}):
                        (цел k: = укфор;
                        пока оук из алеф [k] \neqукфор цк k + : = 1 кц;
                        aned: = aned [: k - 1];
                        в из шабл)
                быв
               быв:
              цел m = вегр в из шаблон, n = вегр добав;
             [1; m + n] cr (проц цел повт, об (строк, лит) стр) с:
              с [1: m] : = в из шаблон; с [m + 1 : m + n] : = побав:
              в из шаблон: = с
           BCC
          иначе утн из алеф [укфор]: = 0
          все кц:
         (y \kappa \phi o p \neq 0 | y \tau H из алеф [y \kappa \phi o p] + :=1)
       все кц
       конец:
h) проц *ввести вставку = (имя файл f, \lceil \cdot \rceil подставка пв) пуст:
     начало настроить на чтение (f);
      для k до вегр пв
      ик
       выб стр из пв [k] в
         (лита): разместить (f, повт из пв [k], а, истина),
```

```
(c<sub>T</sub>pos s):(лит с:
                 до повт из пв [k]
                 ик
                   для і до вегр s
                  цк проверить позицию (f); ввести литеру (f, c);
                  (c \neq s[i])(\rightarrow ошибка литеры исправлена (f, c: = s [i])
                  не определено);
                  настроить на чтение (f))
                  кц
                кu)
             быв
           кц
         конен:
    i) проц 2 разместить = (имя файл f, цел повт, лит a, лог чит) пуст):
         если a = "x"то до повт цк вперед (f) кц
         инес a = "y"то до повт цк назад (f) кц
         ннес a = \gamma \gammaто до повт ик нов строчка (f) ки
         инес a = "p" то до повт цк нов страница (f) кц
         инес a = v_k<sup>3</sup> то уст номер литеры (f, повт)
         инес a = "q"то по новт
           ик
              если чит
              то лит с; проверить позицию (f); ввести литеру (f, c);
                (c \neq \text{πpo6en}• ошибка литеры исправлена (f, c: = пробел)
                 [не определено); настроить на чтение (f))
                 иначе проверить позицию (f); вывести литеру (f, пробел)
                 BCC
              KЦ
            Bce:
    10.3.5.1. Форматный вывод.
а) проц Ф вывод = (имя файл f, [] об (выводимое, формат) x) пуст:
     если открыт из f то
     для k до вегр х
     цк выб настроить на запись (f); настроить на литерное (f);
      х [k] в
      (формат формат): присоединить формат (f, формат),
      (выводимое выв):
      начало цел i: = 0
         шаблон шаблон, [] провывод у стройвывод выв:
         пока (j + 1) \leq вегру
         цк лог не конч: = ложь;
             взять след шаблон (f, ложь, шаблон);
```

```
настроить на запись (f):
  [1: вегр (в из шаблон)] подвставка подвст:
  выб траф из шаблон в
  (трафарет графарет):
  начало цел повт, ук и азатель и рам и ок \mathbf{u}: = 1;
    [1: вегр (рамки из трафарет) подрамка подрамки;
    (подготовить, рамки (рамки из графарет, подрамки),
      подготовить вставку (в из шаблон. подвест)):
  строк s:
 on? = (строк s) лог:
 и истина, если следущий маркер есть один из элементов
   's', а иначе ложь и
 если украм > вего подрамки
 то пожь
 иначе подрамка пр = подрамки [украм];
   повт: = повт из пр;
   если литера в строке (марк из пр, лок цел, s),
   то украм + : = 1; истина
   иначе ложь
   RCC
BCe:
oп? = (лит c) лoг; ?строк (c);
проц цел трафарет = (имя лог образец знака) цел:
   (\muen \ell: = 0;
   пока? "zuv" цк (повт > 0 |1 + : = повт) кц;
   образец знака: =? "+ -";
   пока? "zd" цк (повт > 0 | 1 + : = повт) кц; 1);
  \measuredangleпроц ред и активность и Д цел = (Д цел і) пуст:
    (лог образец знака;
   цел 1: = цел трафарет (образец знака);
   строк t =предст целого (абс і, 1);
   если литера в строке (литера ошибки лок цел, t) V
   1=0 \vee -1образец знака \Lambda i \leq \Pi 0то не конч: = истина
   иначе t прип s;
    (l- вегр t) \times "0" прип s;
    (образец знака |(i \lt 10| "-" | "+") прип s)
  pce) \not\gg\angle процред Д вещ = (Д вещ в) пуст:
   (цел b: = 0, s: = 0, пор: = 0, Д вещ у: = абс в, лог знак 1,
    CTDOK TOUKA =""b: = цел трафарет (знак 1):
    (? " " " | a := \text{then } \text{maper} \ (\text{now nor}); \text{rows}: = " "");если ? "е"
```

```
то Д нормализовать (у, b, a, пор):
        pen nen (nop):
          "10 " Прип s
     RCe:
     строк t = предст рационального (у, b + a + (a \neq 0 | 1 | 0), a);
     если литера в строке (литера ошибки, лок цел, t) V
        a + b = 0' \vee \rightarrow 3HaK1 \Lambda r < \Pi 0то не конч: = истина
     иначе t [:b] + точка + t [b + 2:] прип s;
         (b + a + (a \neq 0 \mid 1 \mid 0) - Berp t) \chi "0" прип s;
         (3Hak 1 | (B < II 0 | "-" | "+") \overrightarrow{D} npun s)
     _{\rm{B}}ce) \angle:
   \angleпрои рел II компл = (II компл дк) пуст:
      пока? " і " цк украм + : = 1 кц; ред Д вещ (мч дк);
      "\perp" прип s; украм: = 1; ред Д вещ (вчдк)) \geq;
   \bigstarпроцред Д бит = (Д бит дб, цел основание) пуст:
      (П цел n: = абс дб; ? "r";
           цел \vert: = цел трафарет (лок лог);
  пока литеру в цифру (С (п мод У основание)) прип s;
     n \div: = У основание: n \div \Pi 0
  цк пропуск кц:
  если вегр s \leq lто (1-вегр s) X^00" прип s
  иначе не конч: = истина
  _{\rm Bce}) \geq,
процечет \vec{u} чик \vec{u} лит \vec{v} ер\vec{u} = цел:
  (uen \ln 1: = 0;
  пока? "a" цк (повт > 0 | 1 + : \beta = повт) кц; 1);
  выб тип из трафарет в
\phi uenoe \phi(y [i] \vert\mathcal{L} (Дцелі): редДцел (і) \mathcal{L}\vert не конч: =истина),
и вещественное и
      (y [i] \perp\mathcal{L} (II вещ в): ред II вещ (в) \mathcal{L},
        \mathcal{L} (Дцели): редДвещ (ц) \mathcal{L},
      |не конч: = истина),
и погическое и
        (y[i](\pi \sigma b): s: = (b \pi a | Her)
        не конч: =истина),
й комплексное й
        (y \in \{j\}]\mathcal{L}(\mathcal{L} \text{KOMIII} \quad \mathcal{L} \text{K}): ред \mathcal{L} \text{KOMIII} \quad (\mathcal{L} \text{K}) \not\geq 0\measuredangle (Д вещ дв): ред Д вещ (дв) \measuredangle,
```

```
\cdot (Диел ди) : ред Двещ (ди) \overrightarrow{P}|не конч: = истина),
и строковое и
    (y [i] \perp(\text{init}): (cyet \text{init} = 1 | s : = c|
       не конч: =истина).
    ( [ ] лит t):
       (счет лит = вегр t - нигр t + 1|s:=t [c1]
      не конч: = истина)
    не конч: = истина)
   либо
и битовое и
    (y [j] \vert\angle(Д бит дб): ред Д бит (дб, тип из трафарет-4) \angleне конч: = истина)
    быв:
    если - , не конч
    то ред строку (f, s, подрамки)
    BCC
конец.
(травыб выбор):
начало
  [1: вегр (в из выбор)] подвставка пв;
   подготовить вставку (в из выбор, пв);
   вывести вставку (f, пв);
  нел \vert \cdot \vertвыб тип из выбор в
  и логическое и
     (y [i] \vert(nor b): (b | 1 | 2)| не конч: = истина; пропуск),
 и целое и
     (y [j] \vert(цел i) : i\muе конч: = истина; пропуск)
  быв;
 если - не конч
 TO
  если 1> вегр (стриз выбор) \lor1≤0
  то не конч: = истина
  иначе
       [1: вегр ((cp \nvert ns \nvert b \nvert \nvert 6op) [1]) подвставка пвс;
       подготовить вставку ((стр из выбор) [1], пвс);
        вывести вставку (f, пвс)
  BCe
Bce
```

```
подготовить вставку (в из шаблон, подвет)
      конец,
      (трафор трафор):
      начало
        выполнить трафор (f, трафор, ложь);
        для і до вегр подвет цк подвет [i]: = (0,"") ки:
        i - i = 1конец.
     (трабесф трабесф):
     начало
     [1: вегр (в из трабесф)] подвставка пв;
     \int l прои цел спец = спец из трабесф:
      цел n = вегр спец: [1 : n] цел s:
     (подготовить вставку (в из трабесф, пв),
        (подготовить вставку (в из шаблон, подвет),
         s = (n \text{ length } [1], \text{ (cneu } [1], \text{ c then } [2]),(cneu [1], cneu [1], cneu [3] \frac{1}{2} () ):
        вывести вставку (f, пв):
        если n = 0 то вывод (f, y | i)иначе
               число vi =(y[i]] \triangleleft (I] \text{Her } i) : i \triangleright , \triangleleft (I] \text{Her } B) : B\muе конч: = истина; пропуск);
              если - не конч
              то выб n в
                вывод (f, \text{иeroe } (y), s [1])),
                вывод (f, \phiикс (y, s [1], s [2]),
                вывод (f, плав (yi, s [1], s [2], s [3])
                быв
           BCe
         все
      конец.
      (nycr):
           (i - : = 1)подготовить вставку (в из шаблон, подвет))
       быв:
       если не конч
      то настроить на запись (f);
           (пошибка значения исправлена (f) вывод (f, y [j]);
            не определено)
       Bce:
       вывести вставку (f, подвст)
   КH
 конен
быв кц
иначе не определено
Bce:проц (имя файл, [ ] об (выводимое, формат)) пуст put f = ф вывод:
```

```
b) Описание соответствует ГОСТ 27974.
    10.3.5.2. Форматный ввод.
a) проц ф ввод=(имя файл f, \int 06 (вволимое, формат) x) пуст:
      если открыт из f то
     для к до вегр х
     ик выб настроить на чтение (f):
     настроить на литерное (f); x [k] в
     (формат формат): присоединить формат (f, формат),
     (вводимое вв):
      начало цел i: = 0:
       шаблон шаблон, [ ] проввод у-стройввод вв:
       пока (i + := 1) \le вегр у
       цк лог не конч: = ложь:
            взять след шаблон (f, истина, шаблон):
            настроить на чтение (f):
            [1: вегр (в из шаблон) ] подвставка полвст:
            выб траф из шаблон в
            (rpadaper rpadaper):
            начало
              [1: вегр (рамки из трафарет)] подрамка подрамки;
                 (подготовить рамки (рамки из трафарет, подрамки),
                   подготовить вставку (в из шаблон, подвставка)):
              CTDOK S:
              цел основание =
                (тип из трафарет \geq 6 тип из трафарет -4 |10):
              сост строку (f, s, подрамки, основание):
              выб тип из трафарет в
            пі́ нелое й
              (v fil \perp∢ (имя Д цел идц):
                 не конч: = \neg строку в Д цел (s, 10, или) \triangleright|не конч: = истина).
            и вещественное и
              (v [i] \vert≮ (имя Двещ идв):
              не конч: = - строку в Д вещ (s, идв) ≯
               |не конч: = истина),
            й логическое и
              (у [i] (mM) пог ил) : ил: = s = да
              не конч: = истина),
            и комплексное и
              y [i] \frac{1}{2}≮ (имя Д компл идк):
                (цел і, лог b 1, b 2; литера в строке ("1", i, s);
                b 1: = строку в Двещ (s [: i - 1], ивч из идк);
                b2: = строку в Двещ (s [i + 1:], имч из-идк);
```

```
He KOH4: = \lnot (b1 \Lambda 52)) \blacktriangleright[He конч: =истина).
и строковое и
   (y [i] \vert(MMA ЛИТ cc):
      (\text{perp } s = 1 | cc: = s [1] | He конч: =истина),
   (MMR \mid \text{J}MTMM):
      \left(\text{Berp MMT} - \text{HMTp MMT} + 1 = \text{Berp s} \mid \text{MMT} \left[ c 1 \right] \right) = s|не конч: = истина),
   (MMA CTDOK MC): MC = Sне конч: = истина)
 либо
и битовые и
        (y fil \vert≮ (имя Д бит идб):
         если Д цел i; строку в Д цел (s, основание, i)
         то идб: = бин і
         иначе не конч: = истина
         Bce \ge|не конч: = истина)
     быв
   конец,
   (травыб выбор):
   начало
       [1: вегр (в из выбор)] подвставка пв;
       подготовить вставку (в из выбор, пв);
       ввести вставку (f, пв);
       цел с = с из тпоз из f, лит kk;
       цел k := 0, лог есть: = ложь;
       пока k < вегр (стр из выбор) \Lambda – есть
       \mu\kappa k + 1 = 1:
           [1: вегр ((стр из выбор) [k]) ] подвставка пв;
           лог лог: = истина;
           ПОДГОТОВИТЬ
                            вставку ((стр из выбор) [k], пв);
           строк s;
           для і до вегр пв
           цк ѕ плюспр
                 (стриз пв [i] \vert (строк ss) : ss) х повт
                 из пв [i]ЦK:
           для jj до вегр s
           пока лог: = лог \Lambda - строчка окончена (f)
             \Lambda — пог файл окончен (f)
           цк ввести литеру (f, kk); лог: = кк = s [ii] кц;
           (\neg (есть: = лог) | уст номер литеры (f, c))
```

```
кц:
                    если - есть то не конч: = истина
                    иначе
                       выб тип из выбор в
                 и погическое и
                       (y [i] \perp({}^{\text{MMR}} цел b) : b: = k = 1
                        \muе конч: = истина),
                и целое и
                       (y [i] \vert(MM H) : i : = k|не конч: = истина)
                быв
                Bce:
                 подготовить вставку (в из шаблон, подвст)
               конец,
                 (трафор трафор):
                 начало выполнить трафор (f, трафор, истина);
                 для і до вегр подв ст цк подвет [i] : = (0, " " ) кц;
                       i - i = 1конец.
                 (\text{rpa\text{6}ec\phi\text{rpa\text{6}ec\phi}):
                       ([1: вегр (в из трабесф)] подвставка пв;
                       (подготовить вставку (в из трабесф, пв),
                           подготовить вставку (в из шаблон, подвет));
                       ввести вставку (f, пв);
                       ввод (f, y[i]),
                 (nycr):
                      (i - i = 1; подготовить вставку (в из шаблон,
                      подвст))
                 быв;
                 если не конч
                 то настроить на чтение (f);
                      (¬ ошибка значения исправлена (f) \
                     не определено)
                 BCe:
                 ввести вставку (f, подвст)
             ĸц
          конец
         быв кц
         иначе не определено
         Bce:
     проц (имя файл, [ ] об (вводимое, формат)) пуст get f = \phi ввод;
b) проц<sup>4</sup>сост и авить и строку = (имя файл f,
          имя строк s, [ ] подрамка пр, цел основание) пуст:
     начало
      лог подав, п й одавляемые й н й ули й: =истина, есть знак: =ложь,
```

```
есть пробел: = ложь, нет знака: = ложь.
   цел уки завель и зни акаи: = 1, повт;
 прио! = 8;
 oп! = (строк s, лит c) лит:
  и запрашивает некоторую литеру, содержащуюся в 's'; если читае-
  мая литера не входит в 's', то вызывается процедура обработки со-
  бытия, соответствующая при ошибке литеры, с предлагаемым 's' и
  если лит k; проверить позицию (f); ввести литеру (f, k) литера
  в строке (k, nок цел, s)
  TO
  иначе лит предл: = с;
  если ошибка литеры исправлена (f, предл) то (литера в строке
  (предл, лок цел, s) \lnредл \lnе определено; c)
  иначе не определено; с
  BCe:
  настроить на чтение (f)
  Bce;
on! = (лит s, c) лит: строк (s) ! c;
[] лит хор цифры = "0123456789abcdef" [:основание];
s: = "+":для к до вегр пр
цк подрамка прк=пр [k]; подав: = подав из прк;
    ввести вставку (f, пв из прк);
    до повт из прк
    цк лит маркер = марк из прк;
      если маркер = "d" то s плюспр
        (подав | "0" | хор цифры! "0"); пн: = истина
      инес маркер = "z" то s плюспр
        (подав \binom{10}{10}" | лит с = ((пн \binom{11}{2}" '' '') + хор цифры) \binom{10}{2}(c \neq \dots \mid \pi_H: = \pi \text{ O } \times \text{ E } c)инес маркер = "u" \vee маркер = "+" то
        если есть знак
        то пн: =ложь; s плюспр ("0123456789"! "0")
        иначе лит с= ("+ - " + (маркер = "u" | "," | , , , )) ! "+";
           (c = "+" \lor c = "-" lecto \overline{a} hak: = истина; s {yk3H}: = c)
        Bce
      инес маркер = "v" \vee маркер = "-" то
        если есть знак
        то пн: = ложь; s плюспр (''0123456789''!''0")
        инеслит с; есть пробел
        ro c: = + - 0123456789"! "+";
             (c = "+" \vee c = " -" \mid ecth\text{ max}: = \text{nctrma}; s \text{ [yK3H]} := c|c: \neq \cdots лин: = ложь; есть знак: =истина;
            s плюстр c)
        иначе c := \sqrt{a^2 + (-1)^2 + (-1)^2}(c = "+" \vee c = "-" [ecrb 3Hak: = истина; s [укзн]: = c
```

```
есть пробел: = истина)
     BCP
     инес маркер = "" то
        s плюспр (подав | ". " | ". " ! ". ")
     инес маркер = "е" то с плюспр
       (\text{noqab } | \cdot v_{10} | \cdot v_{10} | \cdot v_{10} | \cdot v_{10} | \cdot v_{10} |);
        есть знак: = ложь; пн: = истина;
        s плюспр "+"; укзн: = вегр s
     инес маркер = "i" то
        s плюспр (подав \lceil "1" \rceil "i1" ! "1". ");
        есть знак: = ложь; пн: = истина;
        s плюспр "+"; укзн: = вегр s
     инес маркер = \overrightarrow{b}" то
        s плюсир (да + нет) ! нет; нет знака: = истина
          инес маркер = "а" то с плюспр
            (подав |<sup>37</sup>. " | лит с; проверить позицию (f);
             вывести литеру (f, c);
            c:
             нет знака: = истина
          инес маркер = "r"
          то пропуск
          Bce
        KЦ
       КΗ.
       если нет знака то s = s [2:] все
    конец:
10.3.6. Двоичный обмен соответствует ГОСТ 27974.
10.4. Системное вступление и список задач соответствуют ГОСТ 27974.
10.5. Собственные вступления и заключения
10.5.1. Собственные вступления
Описания a, b, c, d, e, f, g, h, i, соответствуют ГОСТ 27974.
і) присит окончание: пуст: стоп;
k) присит немедленное окончание: пуст: стоп;
1) присит рекурсия общей ситуации: лог: ложь:
m) присит конец лог файла: (имя файл f) лог: ложь,
          конец физ файла: (имя файл f) лог: ложь,
          конец страницы: (имя файл f) лог: ложь,
          конец строчки: (имя файл f) лог: ложь,
          конец формата: (имя файл f) лог: ложь,
          ошибка значения: (имя файл f) лог: ложь.
          ошибка литеры: (имя файл f, имя лит с) лог; ложь;
10.5.2. Собственные заключения определены в ГОСТ 27974.
10.6. Сегменты
10.6.1. Синтаксис
а) вставляемый сегмент на АЛГОЛЕ 68
       в СРЕДЕ с новыми ?МОДУЛЯМИ выдающий ЗНАЧЕНИЕ { A7a}:
    знак сегмент \{94 d\},
```
индикатор заготовки  $\{56 d\}$ знак определяется как  $\{94d\}$ , фактическая заготовка в СРЕДЕ с новыми ?МОДУЛЯМИ выдающая ЗНАЧЕНИЕ  $\{56c\}$ .

b) Для каждого дополнительного {5.6.1.А } терминального, метапорождения "ЯЗЫКА" следует добавить дополнительные гиперправила для гиперпонятий формы "вставляемый сегмент на ЯЗЫКЕ в СРЕДЕ с новыми ?МОДУЛЯМИ выдающий ЗНАЧЕНИЕ". Должен быть определен механизм  $\{c \}$ помощью стандарта, определяющего этот другой язык  $\}$ , посредством которого все такие вставляемые-сегменты-на ЯЗЫКЕ могут быть преобразованы во вставляемые-сегменты-на АЛГОЛЕ 68  $\int c$  тем же самым смыслом У.

с) сегмент определяющий модули через !МОДУЛИ

в СРЕДЕ с новыми ?МОДУЛЯМИ! !МОДУЛЯМИ {А7а }: знак сегмент  $\frac{1}{2}$  94 d f, индикатор заготовки 156df знак определяется как  $\{94d\}$ , описание модулей через !МОДУЛИ в СРЕДЕ с новыми ?МОДУЛЯМИ1 !МОДУЛЯМИ f49a f. если !МОДУЛИ не охвачены СРЕДОЙ {e}. d) сегмент для вступления задающий !МОДУЛИ в новом СЛОЕ1 с новыми !ОПИСАНИЯМИ ?МОДУЛЯМИ1 !МОДУЛЯМИ  $\{ \mathbf{u} \}$  СТОПОМ  $\{ \mathbf{A} \mathbf{a} \}$ : описание модулей через !МОДУЛИ в новом СЛОЕ1 с новыми !ОПИСАНИЯМИ ?МОДУЛЯМИ1 !МОДУЛЯМИ  ${n}$  CTOIIOM  ${49a}$ , если !МОДУЛИ не охвачены новым СЛОЕМ1  $\{e\}$ . е) ЕСЛИ ?МОДУЛИ МОДУЛЬ не охвачены СРЕДОЙ  ${c,d}$ : ЕСЛИ ?МОДУЛИ не охвачены СРЕДОЙ {e, f } и МОДУЛЬ не зависит от ?ПАР  $\{71a, b, c\}$ , если в ?ПАРАХ собраны свойства из СРЕДЫ  ${f g, h}$ . f) ЕСЛИ ПУСТО не охвачено СРЕДОЙ  $\{e\}$ : ЕСЛИ истина. g) ЕСЛИ в ?ПАРАХ1 ?ПАРАХ2 собраны свойства из СРЕДЫ с новыми ?ПАРАМИ2  $\{e, g\}$ : ЕСЛИ в ?ПАРАХ1 собраны свойства из СРЕДЫ  $\{g, h\}$ . h) ЕСЛИ в ПУСТО собраны свойства из нового ПУСТО  $\{e, g\}$ : ЕСЛИ истина. і) \* сегмент в СРЕДЕ с новыми ?ПАРАМИ : вставляемый сегмент на ЯЗЫКЕ в СРЕДЕ с новыми ?ПАРАМИ выдающий ЗНАЧЕНИЕ  ${a, b}$ ; сегмент определяющий модули через !МОДУЛИ в СРЕДЕ с новыми ?ПАРАМИ  $\{c\}$ ; собственно-программа в СРЕДЕ с новыми ?ПАРАМИ [Alg]; сегмент для вступления задающий !МОДУЛИ в СРЕДЕ с новыми ?ПАРАМИ  $\{d\}$ .

 $(i)$ \* символ буква: символ БУКВА  $\{94a\}$ .

k) \* символ цифра: символ ЦИФРА  $\{94b\}$ .

 $\int \Pi$ римеры:

a) сегмент "a b c" = подкл a, b (x: =1; y: =2; new (x + y))

с) сегмент "a b c" = модуль  $a =$ мд откр вещ х дм

d) модуль  $b =$ мд откр вещ  $g$  дм

Эти три примера могли бы представить собой согласованный набор сегментов (10.6.2.а), будучи объединены с собственно-программой

начало среда "а b c" конец  $\}$ 

{В вышеприведенном правиле а 'МОДУЛИ', заложенные в '?МОДУЛИ'. определяются всеми сегментами-определяющими-модули, которые должны вставляться вместе с данным вставляемым-сегментом. В правилах с и d требуется только, чтобы в '?МОДУЛИ1' были заложены МОДУЛИ' для всех тех модулей, которые на самом деле доступны изнутри данного сегмента. Нижеследующая семантика определена только в тех случаях, когда для набора совместно вставляемых сегментов, все 'МОДУЛИ', заложенные в различные '?МОДУЛИ1', заложены и в '?МОДУЛИ')

 $10.6.2$ . Семантика

{ Сегменты - это компоненты для раздельной трансляции. Необходимо определить смысл набора сегментов. Это осуществляется преобразованием набора в эквивалентную собственно-программу. Необходимо, конечно, чтобы сегменты в наборе были согласованы друг с другом. Ровно один сегмент в наборе должен быть собственно-программой.}

а) Смысл собственно-программы Р в контексте набора Т других присоединяемых сегментов  $\{$ , не являющихся собственно-программами. $\}$  onpeделяется следующим образом:

• Личное вступление-с-?МОДУЛЯМИ UP из задачи-пользователя UT, наследником которой является Р f 1.1.1.е и 10.1.1.1 f , должно быть составлено следующим образом:

Для каждого сегмента-для-вступления-в-новом-СЛОЕ1-с-новыми-!ОПИ-САНИЯМИ-?МОДУЛЯМИ1- { и=} СТОПОМ М, если таковое имеется, в Т,

• UP содержит составляющее описание-модулей-в-новом-СЛОЕ1-с новыми-!ОПИСАНИЯМИ-?МОДУЛЯМИ- { и=} СТОПОМ, подобное описанию-модулей из М;  $\int$  в '?МОДУЛИ' должны быть заложены все 'МОЛУЛИ'. заложенные во все такие и только такие '?МОДУЛИ1'. которые синтаксически корректны по отношению к личному-вступлению из  $UT: \mathcal{F}$ 

• UP не содержит никаких иных составляющих описаний-ОБЪЕКТОВ. и

его единственная составляющая основа состоит из пропуска  $\{5.5.2.1.a\}$ ; Если Т содержит какие-либо вставляемые-сегменты-на-ЯЗЫКЕ, где 'ЯЗЫК' не есть 'АЛГОЛ68',

то эти сегменты преобразуются  $\{10.6.1.b\}$  во вставляемые-сегменты-на-АЛГОЛЕ 68  $\{c \text{ rem} \text{ xe} \text{ cam} \text{ im} \text{ cm} \text{ km} \text{ cm} \}$ ;

Пока в UT остаются какие-либо формальные-заготовки,

• пусть Н есть такая формальная-заготовка-в-СРЕДЕ-выдающая-

ЗНАЧЕНИЕ, и пусть І есть индикатор-этотовки;

• если І полобен какому-либо такому І, который уже рассматривался, то смысл Р не определяем:

• Н замещается  $\{B$  UT  $\}$  виртуальной-заготовкой-в-СРЕДЕ-выдающей-ЗНАЧЕНИЕ, составляющее последовательное-предложение-в-СРЕДЕ S которой составляется следующим образом:

каждого сегмента-определяющего-модуля-в-СРЕДЕ-с-новыми Лля ?МОДУЛЯМИ1 М, если таковой имеется, в Т. индикатор-заготовки которого "соответствует"  $\{b\}$  I.

S содержит составляющее описание-модулей-в-СРЕДЕ-с-новыми-?МОЛУЛЯМИ, полобное описанию-молулей из М:

f в '?МОЛУЛИ' должны быть заложены все 'МОДУЛИ', заложенные во все гакие и только такие'?МОДУЛИ1', которые синтаксические корректны по отношению  $\kappa S$ :  $\}$ 

• S не содержит никаких иных составляющих описаний-ОБЪЕКТОВ, и его единственная составляющая основа состоит из составляющего ЗАКРЫТОГО-предложения из { единственного } вставляемого-сегмента-на-АЛГОЛЕ 68-в-СРЕДЕ-с-новыми-?МОДУЛЯМИ-выдающего-

ЗНАЧЕНИЕ из Т, индикатор-заготовки которого соответствует І; Если в Т остались какие-либо сегменты, которые не были включены в  $UT$ 

то смысл Р не определен:

иначе  $\{$  в UT не содержится никаких формальных-заготовок, и поэто-<br>му  $\}$  смысл P таков, каким он определен в другом месте  $\{ 1.1.1.e \}$ семантикой стандарта.

b) Если f текстуально } первый составляющий элемент-строки из индикатора-заготовки I состоит из некоторого символа-буква, и всякий другой составляющий элемент-строки, если таковой имеется, состоит из некоторого символа-буква или некоторого символа-цифра, то I "соответствует" любому другому индикатору-заготовки, которому он подобен У; иначе его соответствие другим индикаторам-заготовок (подобным ему или нет) здесь не определяется, однако, оно может определяться местными соглашениями реализации, учитывающими особенности местной операционной языковой обстановки. }

{ Стандартная языковая обстановка расширяется включением личноговступления для каждой собственно-программы, в которую пользователь может вставить свои собственным сегменты-для-вступления. }

> ПРИЛОЖЕНИЕ 1 Справочное

# ИСТОРИЧЕСКАЯ СПРАВКА

"Пересмотренное сообщение об алгоритмическом языке Алгол 68", официально принятое в 1974 г. в качестве окончательного определяющего документа для языка

## С. 64 ГОСТ 27975-88

Алгол 68, не подлежало изменениям, но развитие программирования показало необходимость включения в язык дополнительных средств, обеспечивающих:

раздельную трансляцию фрагментов программ;

модульное программирование;

обработку исключительных ситуаций.

Были выдвинуты многочисленные предложения по реализации этих средств и некоторые из них реализованы.

В 1977 г. были опубликованы предложения Ч. Линдси и X. Боома по модулям и раздельной трансляции "А Modules and Separate Compilation Facility for ALGOL 68" .

Предложения были одобрены рабочей группой 2.1 (РГ2.1) Международной федерации по обработке информации (ИФИП) и, во избежание чрезмерного распространения диалектов, рекомендованы для преимущественного использования в реализациях, вводящих подобные средства. Настоящий стандарт включает предложения Ч. Линдси и X. Боома в переводе В.В. Броля.

Предложений по обработке исключительных ситуаций, имеющих такой же статус, как упомянутые выше, в настоящее время не существует. В связи с этим рабочая группа по алгоритмическому языку Алгол 68 (РГ А68) научно-технической комиссии по системам математического обеспечения при ГКВТ АН СССР решила разработать оригинальный вариант этих средств. Механизм обработки исключительных ситуаций был предложен Г.С. Цейтиным. Это предложение обсуждалось на заседаниях РГ А68, было одобрено и вошло в настоящий стандарт. От имени РГ 2.1 ИФИП это предложение рассматривал Ч. Линдси, сделавший ряд полезных замечаний.

> *ПРИЛОЖЕНИЕ 2 Обязательное*

#### ТРЕБОВАНИЯ К МАШИННОМУ ПРЕДСТАВЛЕНИЮ ПРОГРАММЫ

#### 1. Определения

1.1. А б с т р а к т н а я литера - это одна из следующих 152 литер: буквы латинского алфавита:

А, В, С, D, Е, F, G, Н, I, J, К, L, М, N, О, Р, Q, R, S, Т, U, V, W, X, Y, Z, а, Ъ, с, d, е, f, g, h, i, j, k, 1, m, n, o, p, q, r, s, t, u, v, w, x, у z.

буквы русского алфавита:

А, Б, В, Г, Д, Е, Е, Ж, 3, И, Й, К, Л, М, Н, О, П, Р, С, Т, У, Ф, X, Ц, Ч, Ш, Щ. Ъ, Ы. Ь, Э, Ю, Я; а, б, в, г, д, е, fc ж, з, и, й, к, л, м, н, о, п, р,«с, т, у, ф, х, ц, ч, ш, щ, ъ, ы, ь, э, ю, я

цифры:

 $0, 1, 2, 3, 4, 5, 6, 7, 8, 9$ 

прочие литеры:

пробел " #  $\beta$ %' () \* +, - . /:; < = > @ [] \_ 1

Представленные программы на Алголе 68 определяют как разделенную на строчки последовательность абстрактных литер.

1.2. Конкретная литера - эта некоторая литера, имеющаяся на устройстве ввода-вывода. Каждая такая литера составлена из множества знаков и кодов в соответствии с местными соглашениями.

1 .3 . Разделитель - это особенность типографского набора (подраздел 9 *A.* d ), начало или конец текста программы, или любая абстрактная литера, отличная от буквы, цифры или знака подчеркивания. Слова и выделенные слова ограничиваются разделителями.

1.4. Пве строчки литер соприкасаются, если между ними нет литер или особенностей типографского набора. Если одна из строк литер с педует  $3a$ ИЛИ предшествует другой, то они также соприкасаются.

1.5. Выпеленное слово - это:

любое представление, составленное из выделенных букв или цифр в эталонном языке (полразлел 9.4) (т. е. символы-выделенное-СЛОВО и представления, указанные в п. 9.4.1 как выделенные):

символ, представленный выделенным словом;

литеры, записывающие выделенное слово способом, специфицированным в подразлеле 3.4. настоящего приложения.

1.6. С п о в о - это символ-СЛОВО (поднинкт 9.4.2.2.a), например, - "конец файла" - это слово.

1.7. С л о г – непустая послеповательность букв и нифр (слово "конец файла". использованное так, как в п. 3.4.1 настоящего приложения, состоит из двух слогов).

# 2. Представление конструктов алгола 68

2.1. Для каждой абстрактной литеры реализация должна предусматривать одну или несколько конкретных литер, отличающихся от конкретных литер для других абстрактных литер.

Если предусмотрено несколько конкретных литер (например, для  $\mathcal{N}$  и  $\mathcal{N}$  " и ..! "), то очи должны эквивалентно обрабатываться всюду, кроме как в строках и при распечатке программ, где каждая представляет саму себя.

2.2. В каждом алфавите соответствующие друг другу прописные и строчные буквы эквивалентны, за исключением ситуаций, предусмотренных в подразделе 3.1. и п.3.5.2 настоящего приложения.

2.3. Конструкт в языке представления получается заменой символов на их представления. Представление для каждого символа нается в терминах абстрактных питер. Кодирование конструктов в языке представления для машинной обработки осушествляется заменой каждой абстрактной литеры на соответствующую ей конкретную литеру и вставкой особенностей типографского набора (там, где это разрешено).

В некоторых реализациях отдельные конкретные литеры могут не иметь представлений на устройствах ввода-вывода. В таких случаях реализация должна обеспечить дополнительное представление соответствующих им абстрактных литер (например, в виде комбинаций конкретных литер, доступных на этих устройствах). При этом, в частности, попускается расширение списка зарезервированных слов из поппункта 3.4.1.3 данного приложения, а также введение альтернативных обозначений из разд. 10 и расширение списка представлений символов из п. 9.4.1 настоящего стандарта альтернативными представлениями, использующими только доступные конкретные литеры.

Чтобы перенос программ сводился только к простой транслитерации, реализация должна предусматривать способ представления программ в виде, не использующем подобных местных соглашений, и преобразование программ к такому виду.

#### 3. Отдельные представления

3.1. Элементы строки

3.1.1. Множество элементов-строки (подпункт 8.1.4.1.b) - это множество абстрактных литер без кавычки и апострофа, но с символом-образ-кавычки и символомобраз-апострофа. Значение каждой абстрактной литеры есть сама литера. Соответствующие друг другу прописные и строчные буквы имеют различные естественные значения. Символ-образ-кавычки записывают двумя соприкасающимися кавычками и его естественным значением является кавычка. Символ-образ-апострофа записывают двумя соприкасающимися апострофами и его естественным значением является апостроф (один апостроф может использоваться в реализациях как регистровая литера).

Последовательность управляющих литер, отсутствующих на устройстве ввода-вывода, или одна такая литера в изображении-строки может быть представлена следующим образом:

символ-апостроф,

символ-открыть,

символ-образов-управляющих-литер,

символ-закрыть.

Образы литер в списке могут задаваться целыми десятичными числами, а также их обозначениями в русской или латинской нотации по ГОСТ 27465 и должны разделяться запятыми.

3.1.2. Дополнительная особенность типографского набора - "разрыв строки" предусмотрена для использования только внутри изображений-строк и изображенийлитерных и записывается как кавычка с последующими одной или более особенностями типографского набора, отличными от разрыва строки, с последующей еще одной кавычкой.

Когда изображение-строки должно быть размещено в исходном тексте программы на нескольких строчках, разрыв строки позволяет указывать количество пробелов в конце одной строчки и однозначно определяет положение продолжения изображения строки на следующей строчке.

3.2. Элементы прагматов

3.2.1. ПослеДовательностью-элементов-ПОЯСНЕНИЯ-ОФОРМЛЕННЫХ (п, 9.2.1.с) может служить любая последовательность литер (не обязательно абстрактных), в которую не входит последовательность (вместе с разделителями), представляющая сам символ-ПОЯСНЕНИЕ-ОФОРМЛЕННЫЙ (т. к. последним завершается ирагмат). В реализации возможны, однако, дальнейшие ограничения на последовательность литер, допустимых в прагматах (но только не в примечаниях).

3.2.2. Предусмотрены шесть стандартных элементов-прагматов: СТРАНИЦА (PAGE), ТЧК (POINT), BP (UPPER), PE3 (RES), ЗАПОМНИТЬ (PUSH), ВОССТА-<br>НОВИТЬ (POP) — (В скобках английские эквиваленты элементов-пратматов). Эти (В скобках английские эквиваленты элементов-прагматов). Эти элементы должны распознаваться хотя бы в их минимальной форме:

### Символ-прагмат-ОФОРМЛЕННЫЙ,

#### элемент,

## Символ-прагмат-ОФОРМЛЕННЫЙ.

Каждый из перечисленных элементов-прагматов записывается как последовательность букв, которым могут предшествовать или за которыми могут следовать особенности типографского набора. (Во всех выделяющих режимах символ-прагмат может быть записан как "ПРАГМ" с последующим разделителем).

3.2.3. *Новая страница*

3.2.3.1. При распечатке некоторого конструкта в конкретных литерах с помощью процессора Алгола 68 прагмат, содержащий элемент прагмата СТРАНИЦА (PAGE) указывает, что строчку, следующую за строчкой, содержащей замыкающий символ прагмат, печатают с начала новой страницы. (Прагмат СТРАНИЦА не является, однако, особенностью типографского набора).

## 3.2.4. *Запоминание режима вы деления*

3.2.4.1. Прагмат, содержащий элемент-прагмата ЗАПОМНИТЬ (PUSH), указы вает, что значение действующего в данном месте прагмата, определяющего режим вы деления (подраздел 3.4 настоящего приложения), запоминается для последующего восстановления.

3.2.4.2. Прагмат, содержащий элемент-прагмата ВОССТАНОВИТЬ (POP), связы вается с последним из прагматов, содержащих элемент-прагмата ЗАПОМНИТЬ, еще не связанным с другим прагматом, содержащим элемент-прагмата ВОССТАНОВИТЬ (если такой есть), и восстанавливает действие того из прагматов, задающих режим вы деления, который действовал перед этим прагматом.

3.3. Особенности типографского набора

3.3.1. Особенностями типографского набора являются пробел, новая строчка и разрыв строки. Новая строчка может быть одной конкретной литерой или физическим явлением, подобным концу записи. Разрыв строки используют только в изображениях-строки.

3.4. Слова и выделенные слова

3.4.1. Представление слов и выделенных слов определяют "режим выделения". Существует три режима выделения: выделение точкой, выделение прописными буквами, резервирование слов.

Новый режим вводится прагматом, содержащим один из элементов-прагмата TUK (POINT), BP (UPPER), PE3 (RES) и начинает действовать сразу же после замыкающего символа-прагмат. Режим не действует на "оформление" представления (так, в режимах ВР и РЕЗ "ПРАГМ" соответствует "ПРАГМ"). Приводимые ниже правила требуют наличия резделителя в некоторой позиции. В качестве разделителей можно использовать особенности типографского набора. Слова различаются только тогда, когда различны конкатенации их подслов, например, "конец файла", может быть записан также как "конец файла".

3.4.1.1. В режиме выделения точкой (ТЧК) выделенные слова представляются следующим образом:

выделенные слова начинаются с точки (.), за которой следуют слоги, содержащие по порядку абстрактные буквы и цифры, соответствующие выделенным буквам и цифрам слова:

слоги должны разделяться литерами подчеркивания, но не особенностями типографского набора:

за выделенным словом должен следовать разделитель.

В режиме выделения точкой слова представляют следующим образом:

слово составляется из последовательности одного или более слогов, разделенных нулем или более особенностей типографского набора:

слог составляется из соответствующих, расположенных по порядку, абстрактных букв и цифр и может завершаться литерой подчеркивания:

если слог не завершается литерой подчеркивания, то после него должен следовать разделитель.

3.4.1.2. В режиме выделения прописными буквами (ВР) слова и выделенные слова представляют как в режиме ТЧК, но только с использованием дополнительных правил:

в выделенных словах не должно быть смещения прописных и строчных букв;

точка может быть опущена перед выделенным словом из прописных букв, если ему предшествует разделитель, отличный от точки, строчная буква или цифра, не являющаяся "прописной цифрой". "Прописная цифра" - это цифра, которой предшествует прописная буква или прописная цифра;

за выделенным словом из прописных букв не обязательно ставить разделитель, если за ним следует строчная буква:

прописные буквы могут быть использованы только в выделенных словах и в качестве элемента-основного-набора (подпункт 8.1.4.1.c).

3.4.1.3. В режиме резервирования слов (РЕЗ) слова и выделенные слова представляют как в режиме ТЧК, но с использованием дополнительных правил:

точка может опускаться перед зарезервированными словами (заданными в п. 9.4.1 как представления для символов языка), составленными из букв русского алфавита

БИТ БЫВ В ВЕЩ ВИД ВОЗБУД ВСЕ ВЫБ ВЫХОД ГЛОБ ДЛИН ДЛЯ ДМ ЛО ЕСЛИ ЕСТЬ ИЗ ИМЕНИ ИМЯ ИНАЧЕ ИНЕС ИСТИНА КАНАЛ КОМПЛ КОН КОНЕЦ КОР КЦ ЛИБО ЛИВЫБ ЛИТЛОГЛОЖЬ ЛОК МД МОДУЛЬ НА НАЧ НАЧАЛО НЕСТЬ НИЛ ОБ ОП ОТ ОТКР ПАР ПОДВ ПОДКЛ ПОКА ПРАГМ ПРИМ ПРИО ПРИСИТ ПРОПУСК ПРОЦ ПУСТ ПУСТОЕ С СБРОС СЕМА СЕГМЕНТ СИТУАЦИЯ СКИП СЛОГ СРЕДА СТ СТРУКТ ТО Ф ФАЙЛ ФОРМАТ ЦЕЛ ЦК ЧЕРЕЗ ШАГ

и букв латинского алфавита

BEGIN BITS BOOL BY BYTES CASE CHANNEL CHAR CO ACCESS AT COMMENT COMPL DEF DO EGG ELIF ELSE EMPTY END ESAC ECCAPTION EXIT FALSE FED FI FILE FLEX FOR FORMAT FROM GO GOTO HEAP IF IN INT IS ISNT LOC LONG MODE NEST NIL OD OF ON OP OUSE OUT PAR POSTLUDE PR PRAGMAT PRIO PROC PUB RAISE REAL REF SEMA SHORT SKIP STRING STRUCT THEN TO TRUE UNION VOID WHILE

если им предшествует разделитель, отличный от точки;

со слогом должен соприкасаться знак подчеркивания, если буквы и цифры этого слова соответствуют, в том же порядке, буквам и цифрам некоторого зарезервированного слова.

3.5. Составные представления

3.5.1. Некоторые представления, приведенные в п. 9.4.1, составленные из последовательности двух или более литер, не являющихся буквами (", ", =:, , :=, } : , : =:, :  $\sqrt{s}$  = :), являются последовательностями абстрактных литер, соответствующих этим символам.

3.5.2. Представление любого символа-ПОНЯТИЕ 1-перед-ПОНЯТИЕМ2 является представлением для символа-ПОНЯТИЕ 1, за которым следует представление для символа-ПОНЯТИЕ2, (символы-ПОНЯТИЕ1-перед-ПОНЯТИЕМ2 являются составными обозначениями-операций, упомянутыми в подпунктах 9.4.2.2.d.e).

3.6. Другие представления

3.6.1. Любой символ, представление которого в подразделе 9.4 соответствует абстрактной литере, представляется этой литерой. Символ-на-десять-в-степени, символплюс-и-на и символ-краткое-примечание не имеют препставлений.

#### 4. Обмен

4.1. Представления объектов для обмена должны использовать только абстрактные питеры (с тем, чтобы ввод можно было подготавливать а вывод интерпретировать без ссылки на конкретную реализацию). Запросы к обстановке зависят от абстрактных литер следующим образом:

"Т" латинская или "Д" русская; да " F " латинская или " H " русская: нет литера ошибки...\* ":  $\frac{1}{2}$   $\frac{1}{2}$   $\frac{1}{2}$ пробел

4.2. Вместо абстрактных литер для символа-на-десять-в-степени и для символаплюс-и-на необходимо использовать литеры "Е" { латинская } { русская } и', I " { латинская } или 'И' { русская } ИЛИ  $\mathbb{R}^n$ 

Соответствующие друг другу прописные и строчные буквы эквивалентны, когда они входят при обмене в представление любого значения, отличного от значений видов "литерный" и "вектор из литерных".

4.3. Строковые значения, полученные в результате обмена и операции ПРЕД (REPR), могут содержать литеры, которые не соответствуют абстрактным литерам.

#### ИНФОРМАЦИОННЫЕ ДАННЫЕ

#### 1. ИСПОЛНИТЕЛИ

**В.П. Морозов,** д-р техн. наук; Г.С. Цейтин, д-р физ.-мат. наук; А.Ф. Рар; А.Н.Терехов, канд. физ.-мат. наук; Ч.Линдси; О.Е.Климова; Н.Б. Скачков; В.В. Броль; В.Б. Яковлев; И.Б. Гиндыш; Э.В. Оленье\* ва: Л.Ю. Жуков; Ю.И. Карпов; Ф.Х. Кабалина; О.К. Александрова;. Е.Г. Грозная

- 2. УТВЕРЖДЕН И ВВЕДЕН В ДЕЙСТВИЕ Постановлением Государственного комитета СССР по стандартам от 21.12.88 № 4380
- 3. Срок проверки 1996 г., периодичность проверки 5 лет.

#### 4. ВВЕДЕН ВПЕРВЫЕ

## 5. ССЫЛОЧНЫЕ НОРМАТИВНО-ТЕХНИЧЕСКИЕ ДОКУМЕНТЫ

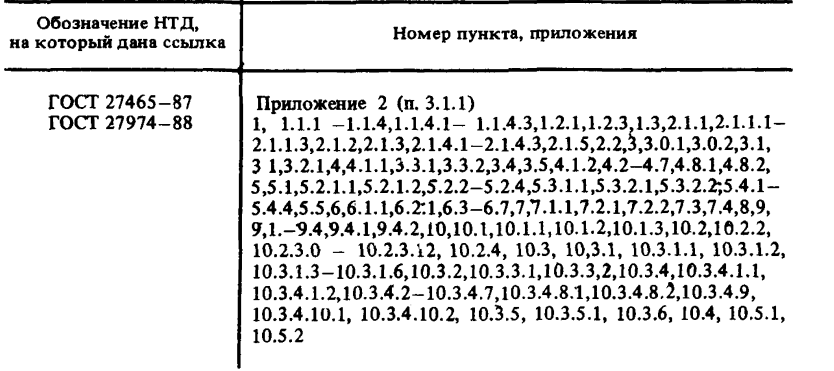

# **СОДЕРЖАНИЕ**

# ГОСТ 27974-88

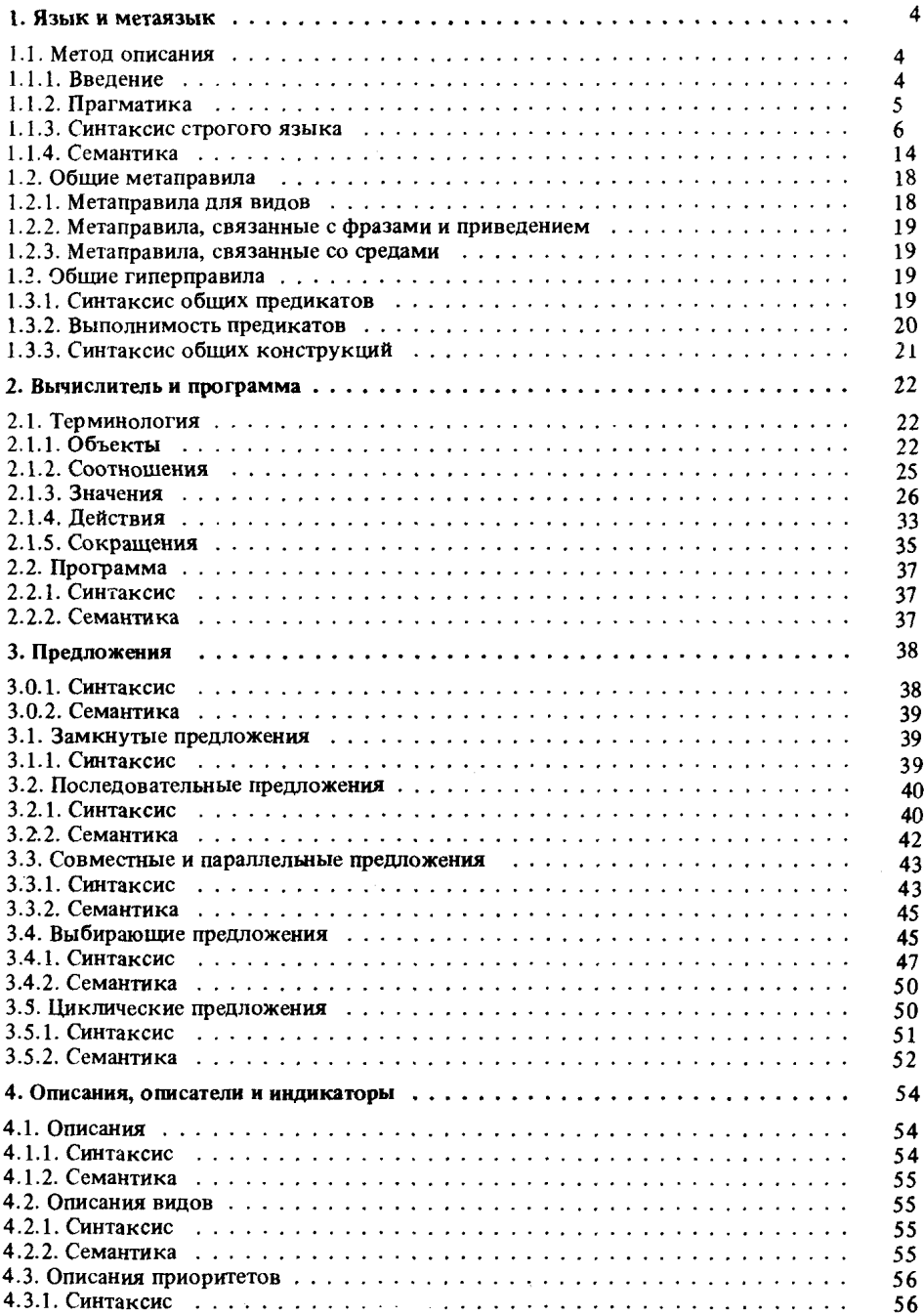

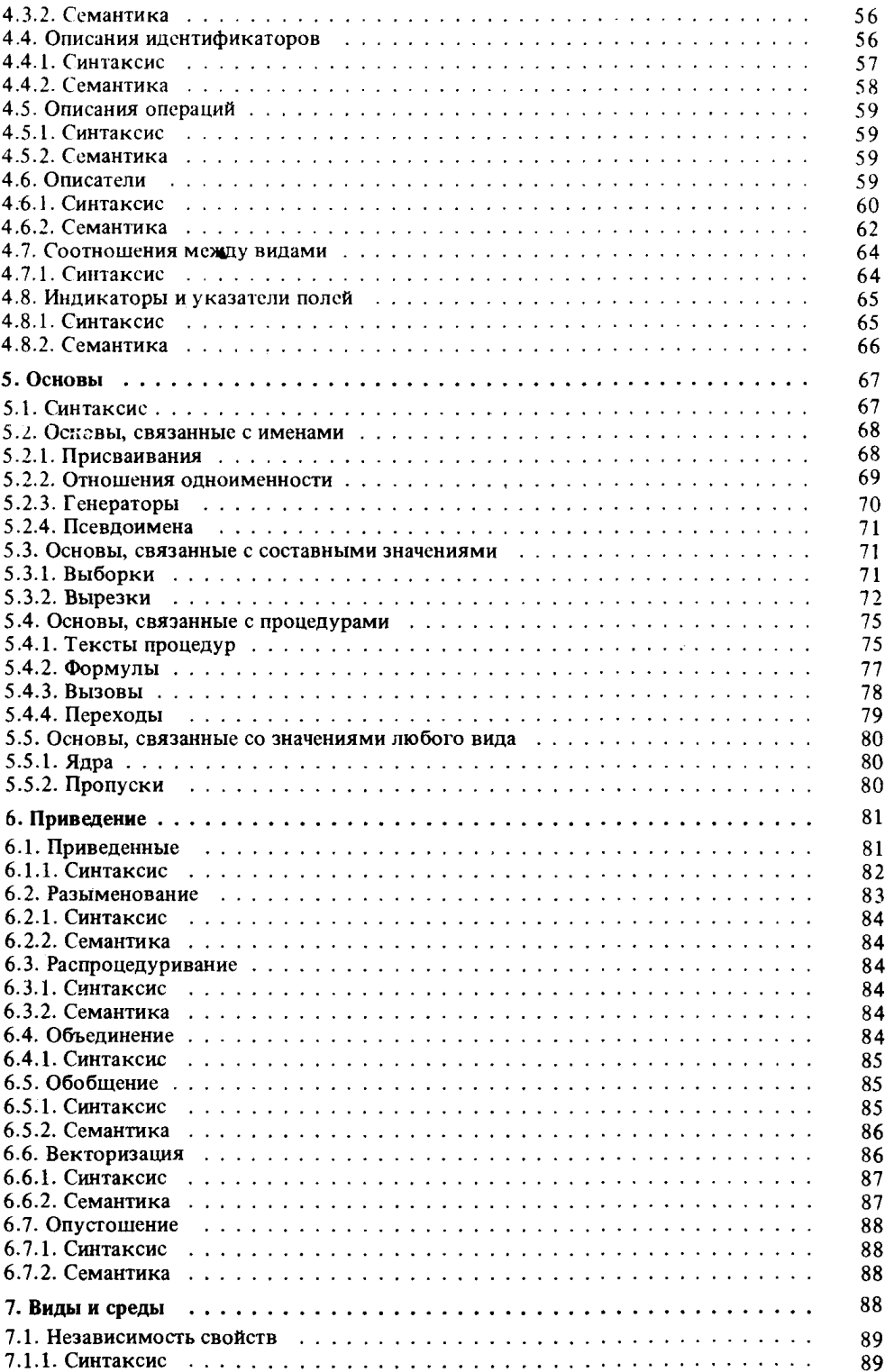

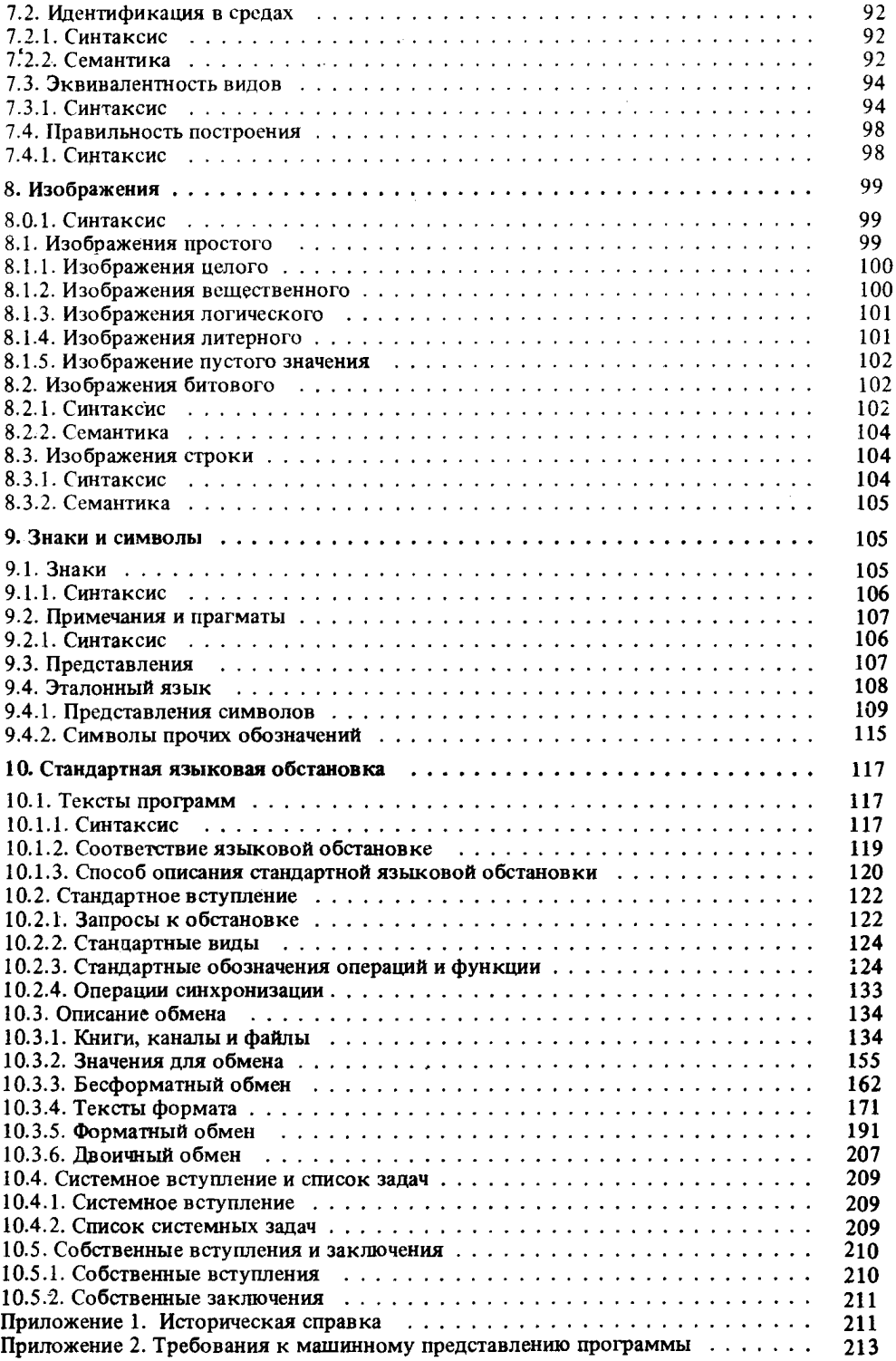
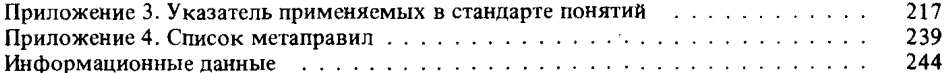

## ГОСТ 27975-88

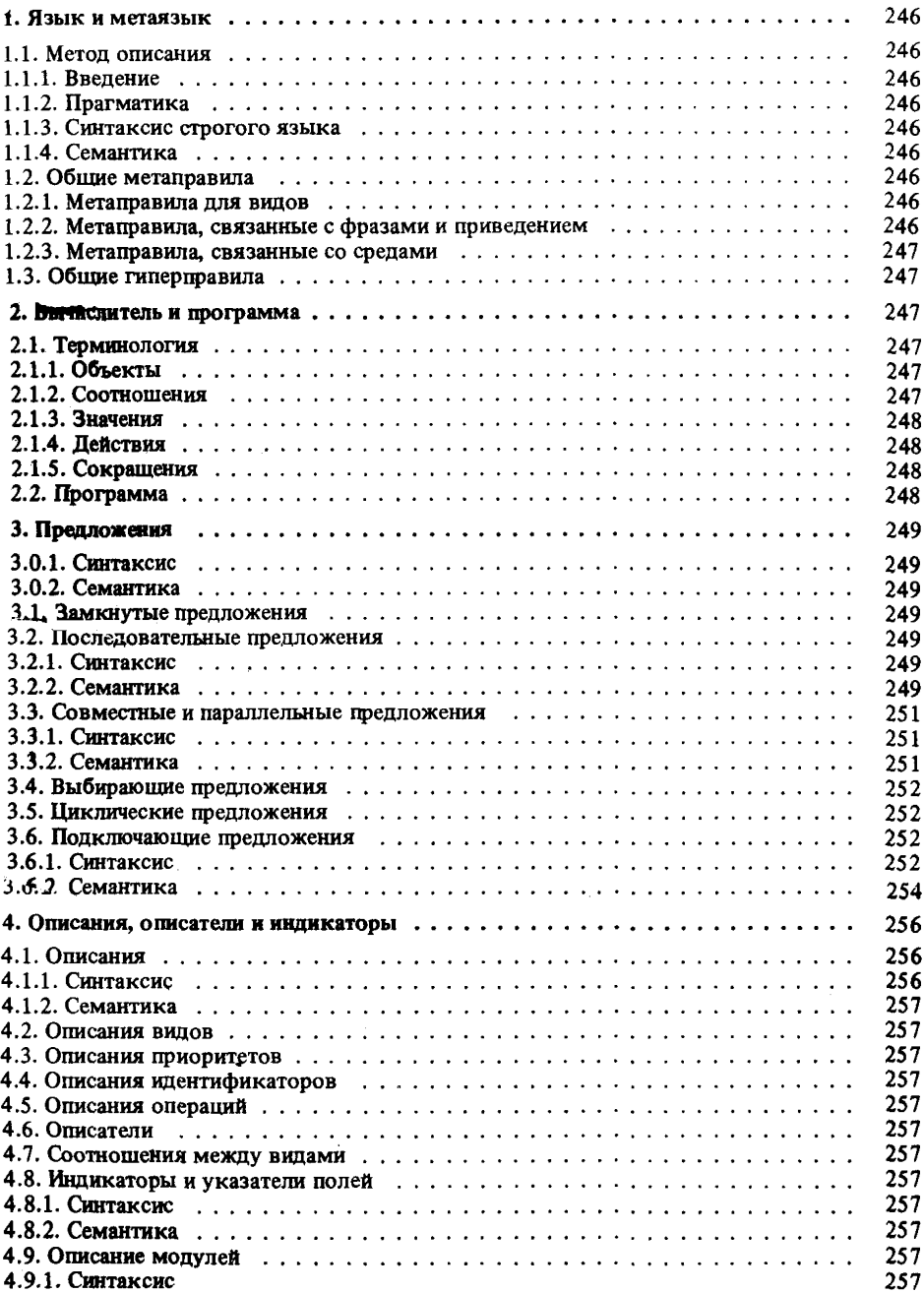

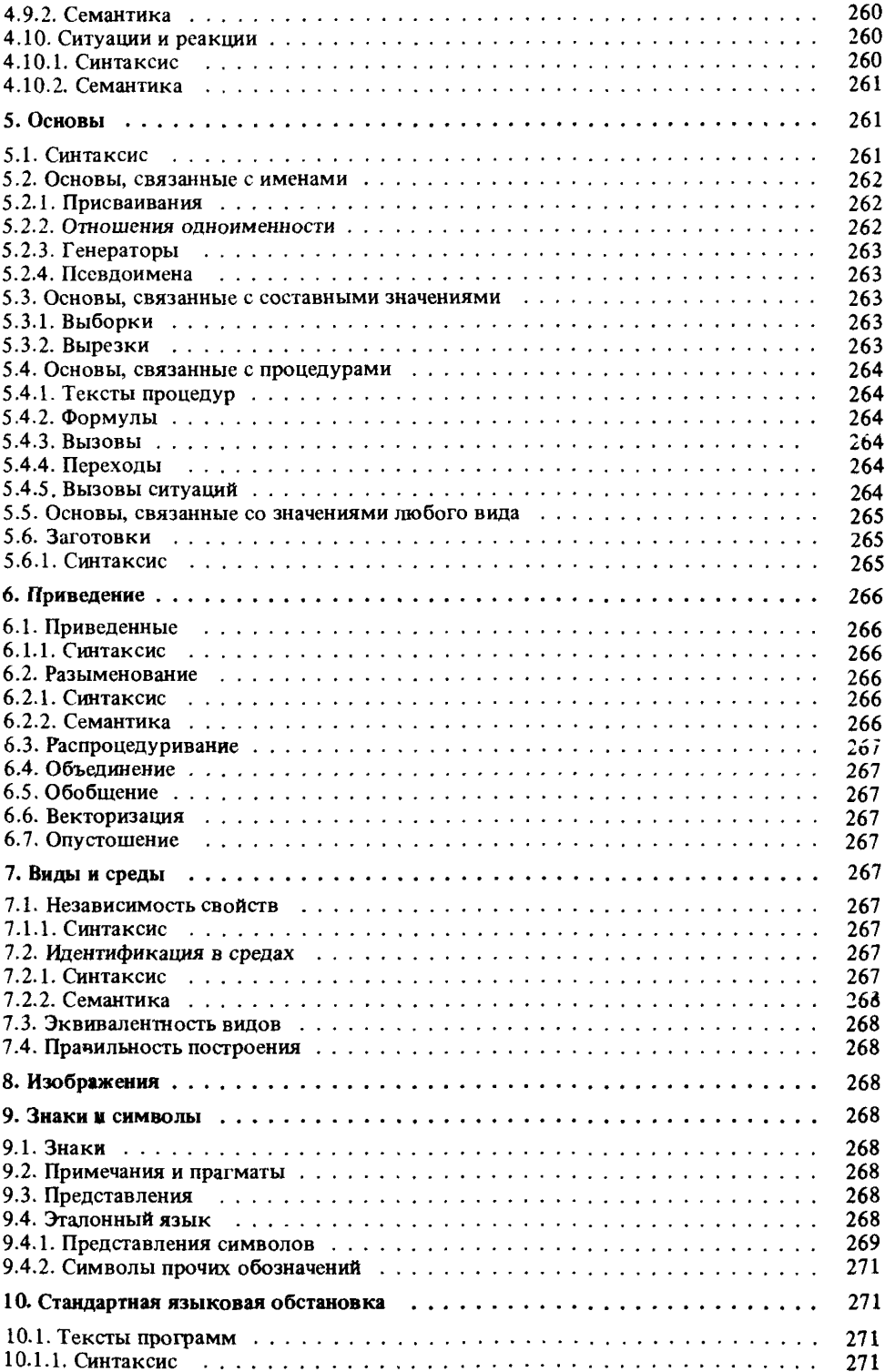

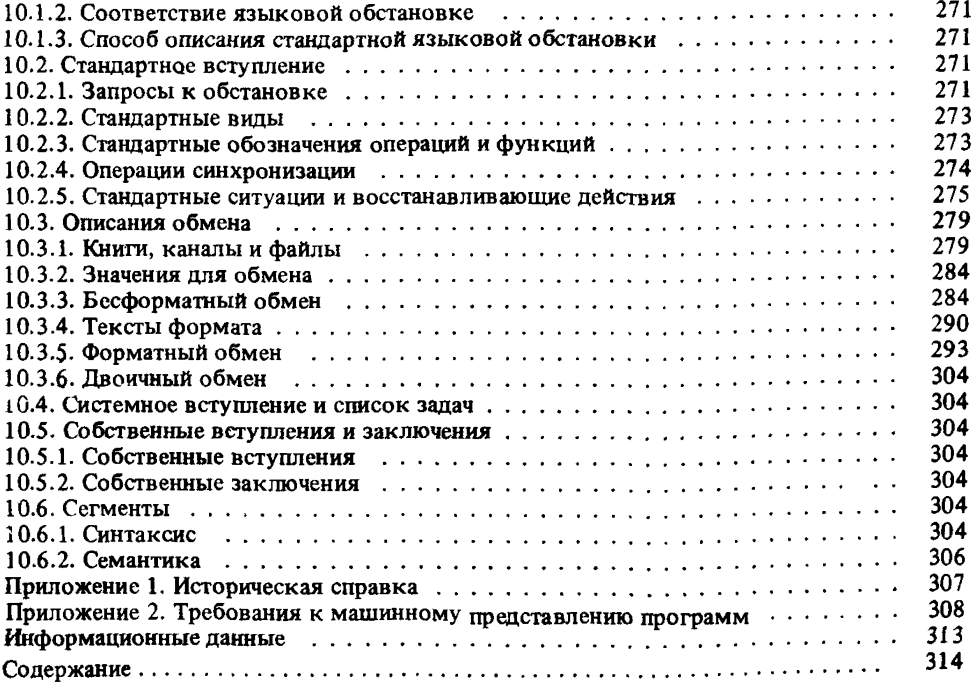

## ЯЗЫКИ ПРОГРАММИРОВАНИЯ

## АЛГОЛ 68 И АЛГОЛ 68 РАСШИРЕННЫЙ

ГОСТ 27974-88, ГОСТ 27975-88

Редактор В.П. Огурцов Технический редактор О.Н. Власова Корректор Л.А.Пономарева, В.Ф.Малютина

Сдано в набор 25.01.89. Подп. к печати 19.06.89. Формат 60х90/16. Бум. типографская No 2. Гарнитура Пресс-Роман. Печать офсетная. 20 усл. печ. л., 20,13 усл. кр.-отт., 25,35<br>No 2. Гарнитура Пресс-Роман. Печать офсетная. 20 усл. печ. л., 20,13 усл. кр.-отт., 25,35

> Ордена "Знак Почета" Издательство стандартов, 123840 Москва, ГСП, Новопресненский пер., 3

Набрано в Издательстве стандартов на композере Калужская типография стандартов. Калуга, ул. Московская, 256.